La evolución de los errores de programación en los videojuegos: El curioso caso de Minecraft

Adrián Muelas Gómez

- Por qué son interesantes los errores de programación
- Por qué vamos a hablar de Minecraft
- Entender el caso de Minecraft
- · Analizar por qué es inestable e intentar evitarlo

#### Glitch

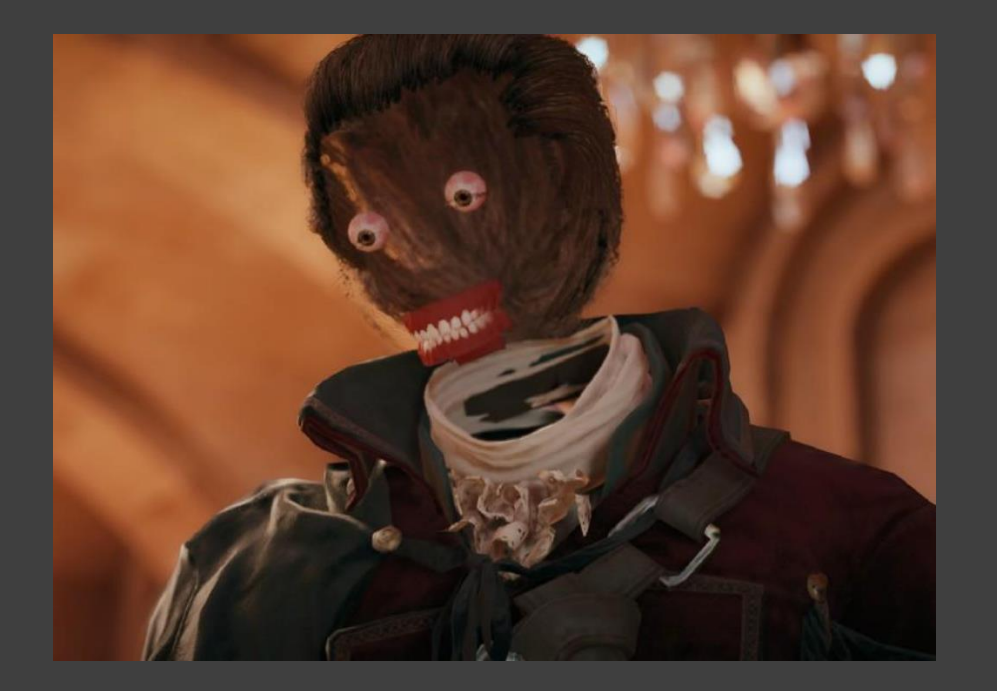

**Assassin's Creed Unity (2014)** Missing geometry

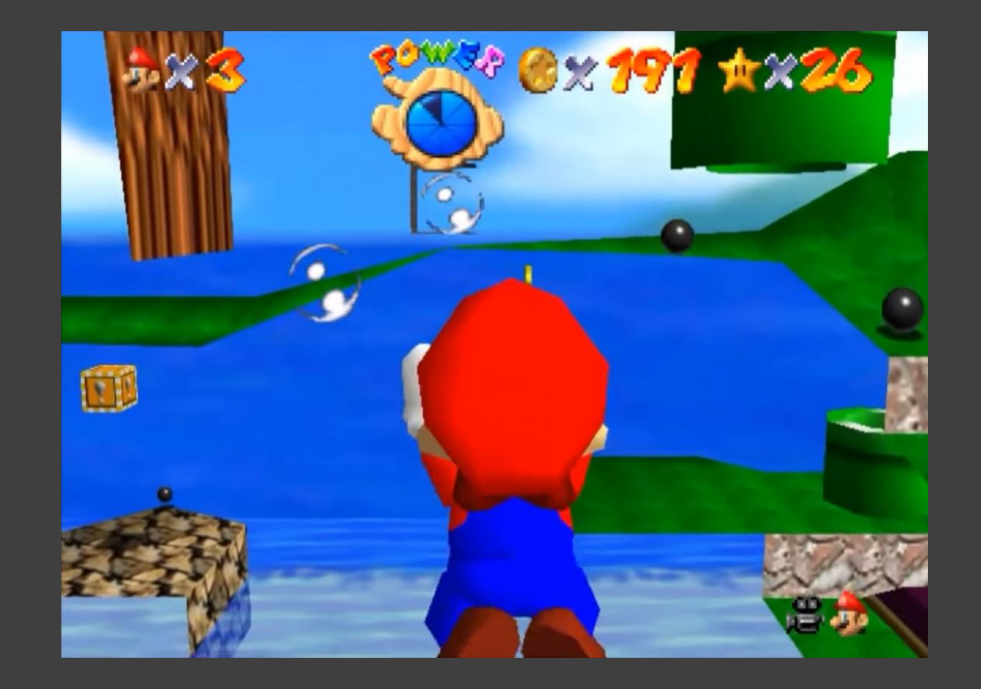

**Super Mario 64 (1996)** Out of Bounds

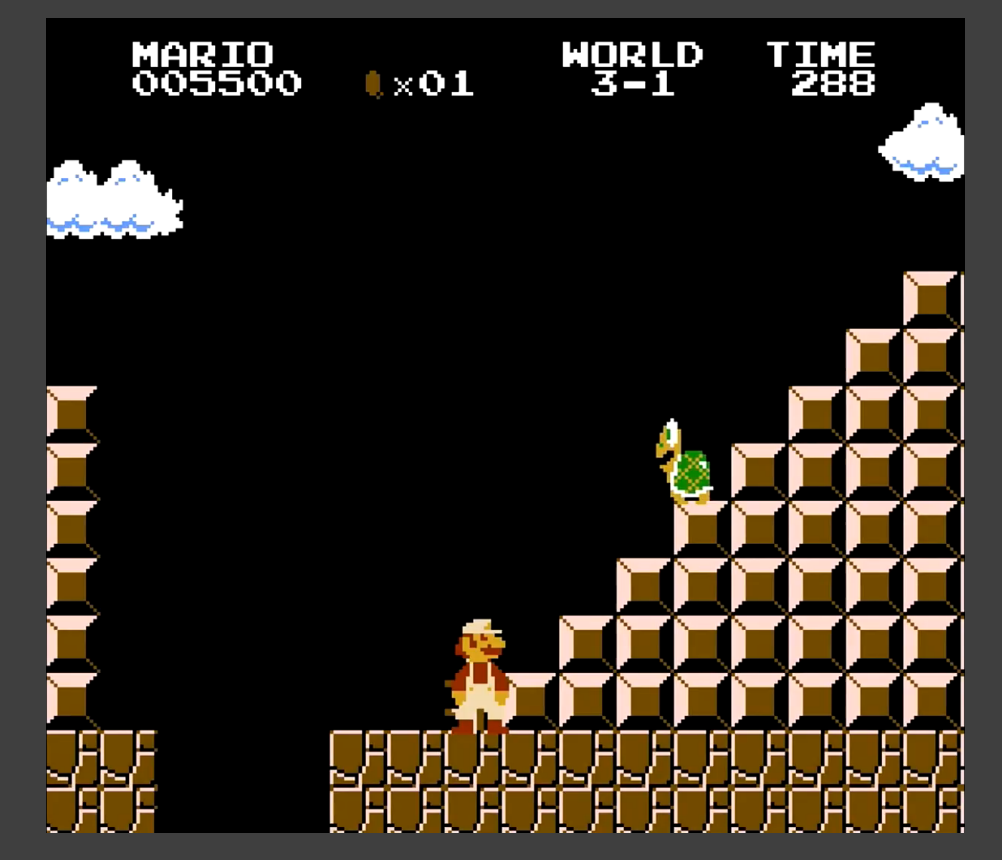

**Super Mario Bros. (1985)** Infinite 1-UP Exploit de diseño

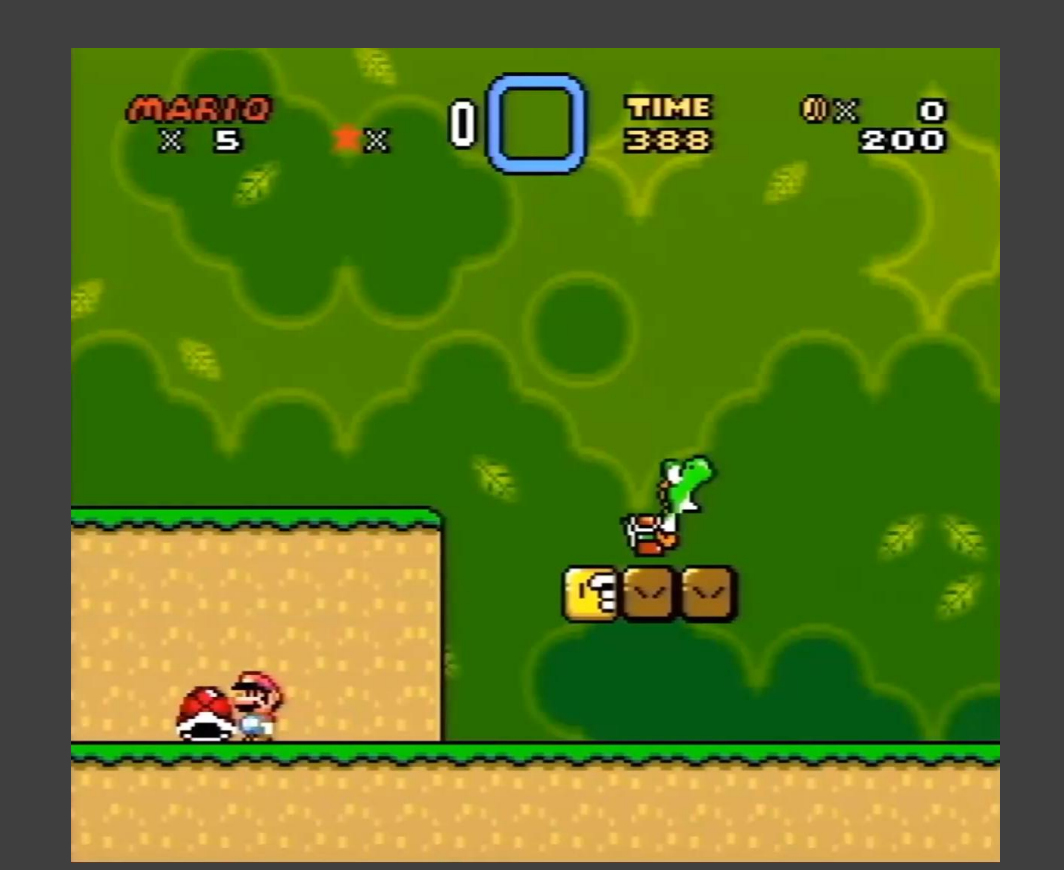

**Super Mario World (1990)** Credits Warp Ejecución de Código Arbitrario (ACE)

## ¿Qué es Minecraft?

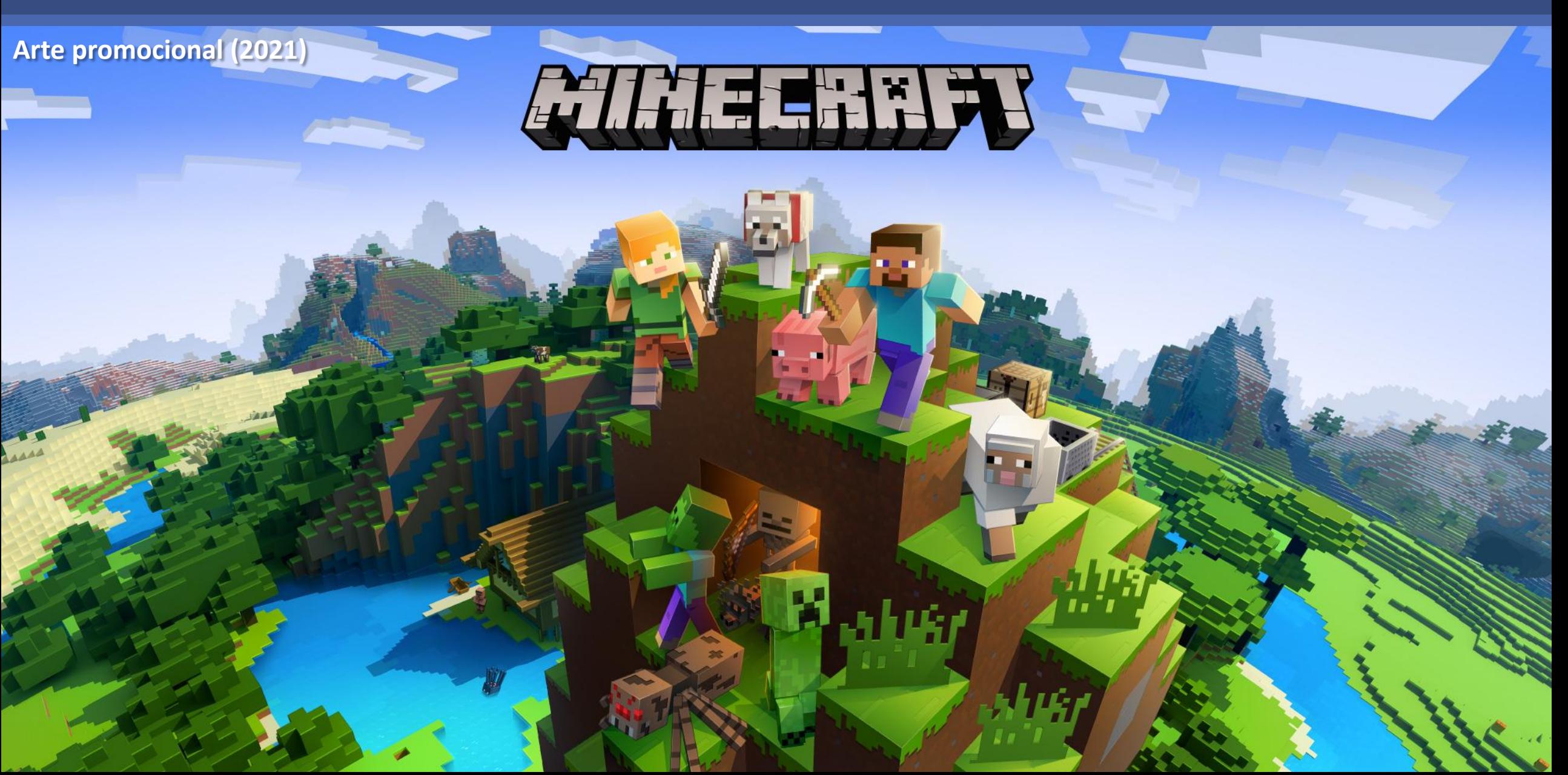

## Situación actual 5

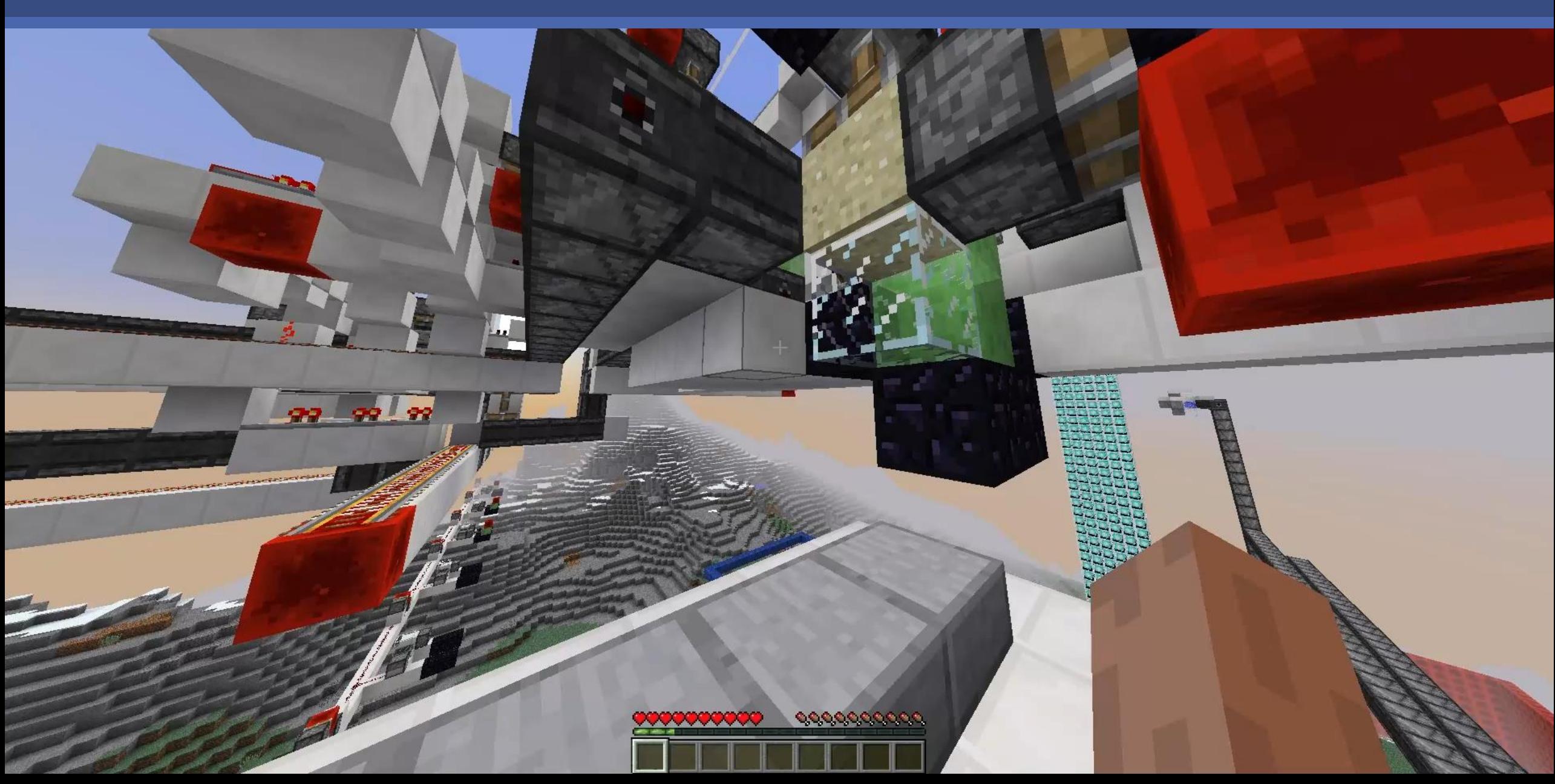

#### Entendiendo el exploit

- Chunks y generación
- Beacon y cristal tintado
- Chunk Swap
- Falling Block Swap
- Word Tearing
- Generic Method

#### 4 Funcionamiento del Juego Tick  $4.1$ Terreno dinámico  $4.1.1$  $4.1.2$ Automatización: Redstone  $4.1.3$ Cancelación de actualizaciones Chunks  $4.2$  $4.2.1$ Formato de mundo  $4.2.2$ Savestate  $4.2.3$ Carga Generación y populación  $4.2.4$  $4.2.5$ Descarga Actualización: Lazy Chunks 4.2.6 Manipulación de populación 4.2.7 Cancelación de populación  $4.2.8$ Threadstone  $5^{\circ}$ Beacon: análisis superficial  $5.1$  $5.2$ Beacon: problemas de la implementación Cargando un chunk de forma asíncrona  $5.3$ 5.3.1 Manipulación del HashMap 5.3.2 Sincronización de los hilos 5.3.3 Populación asíncrona Aplicaciones asíncronas  $5.4$ 5.4.1 Falling Block Swap **Word Tearing**  $5.4.2$

**Generic Method** 5.4.3

## Chunks 7

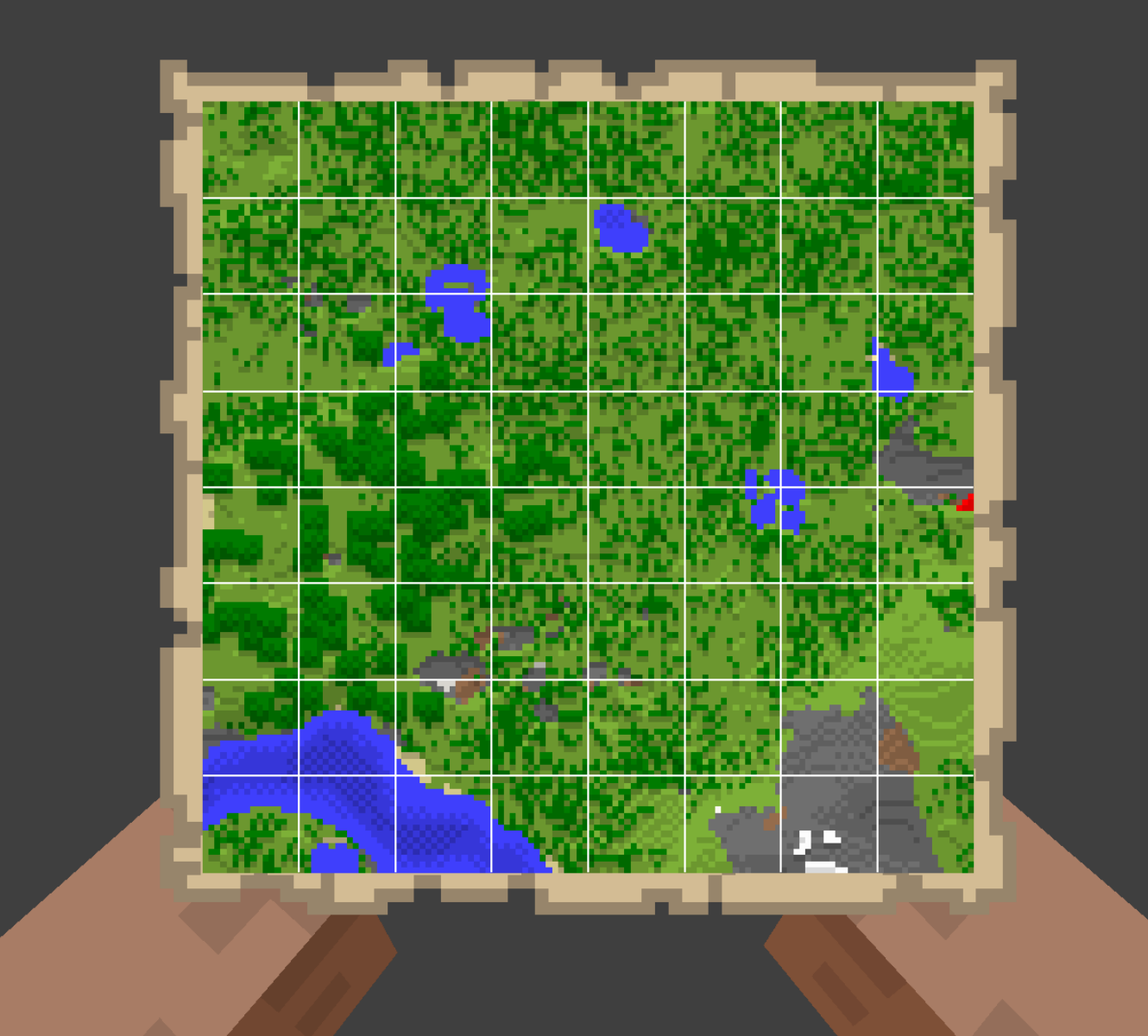

## Chunks: Generación 8

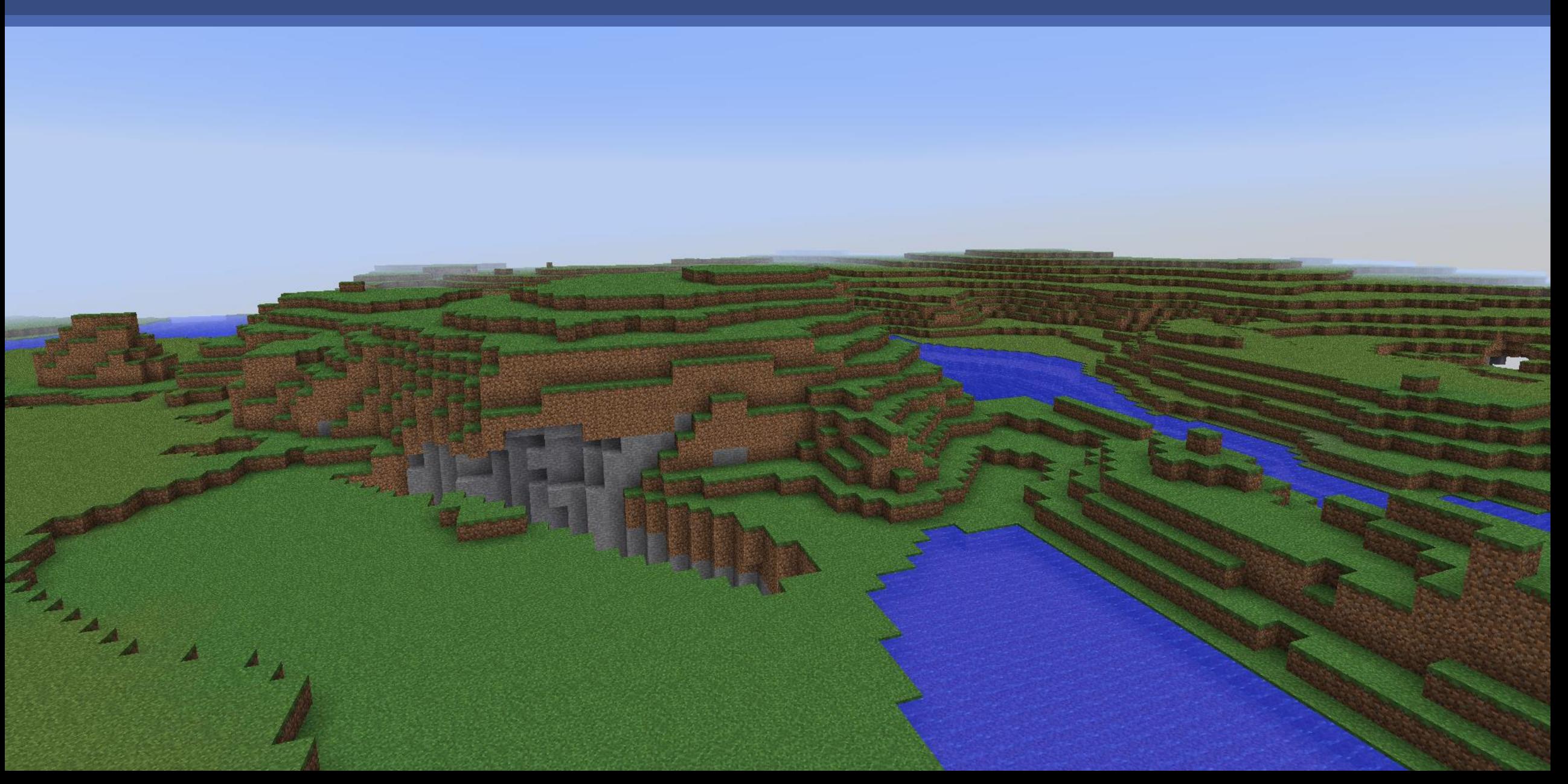

## Chunks: Generación 8

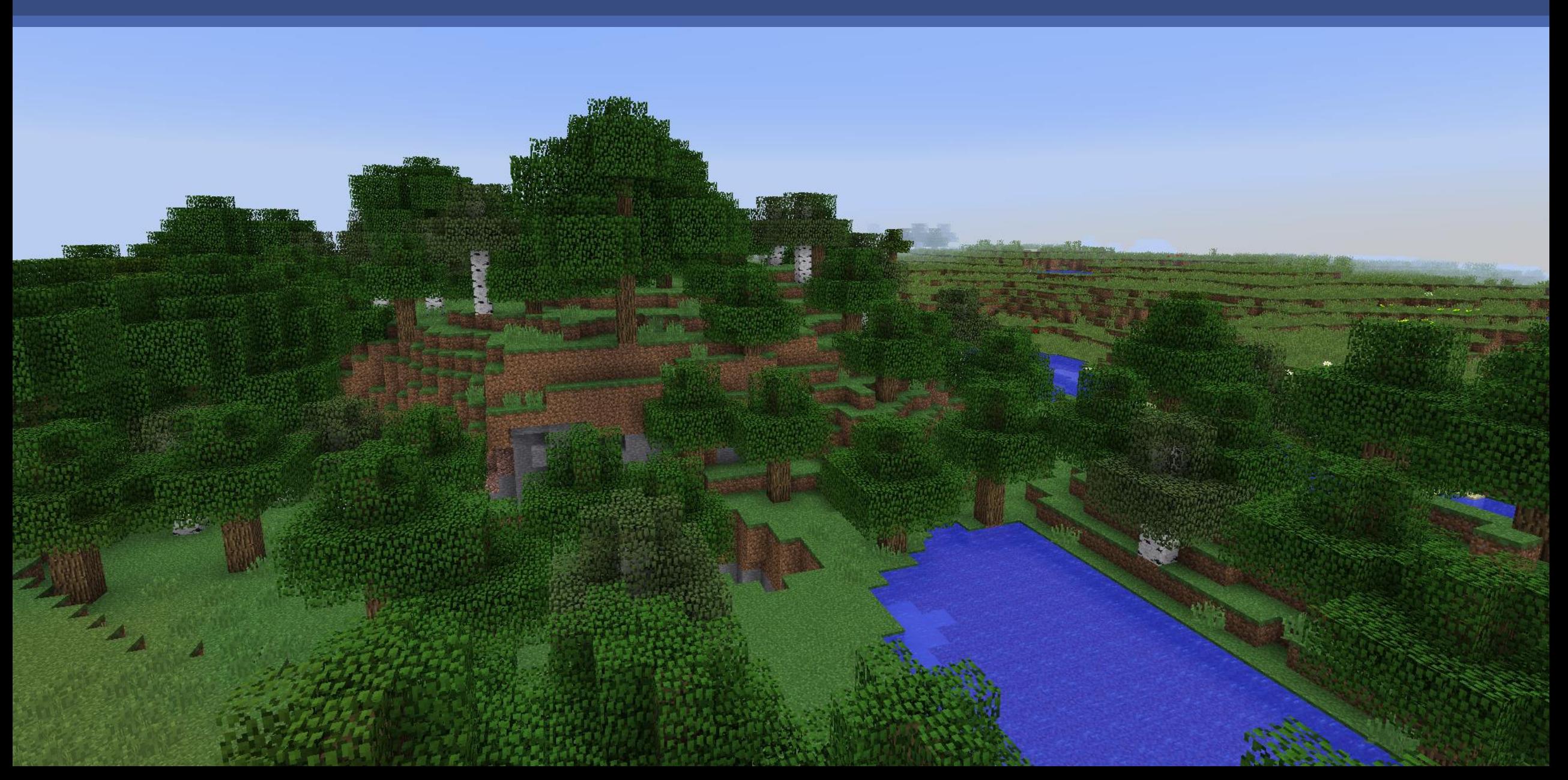

#### Beacon y cristal tintado

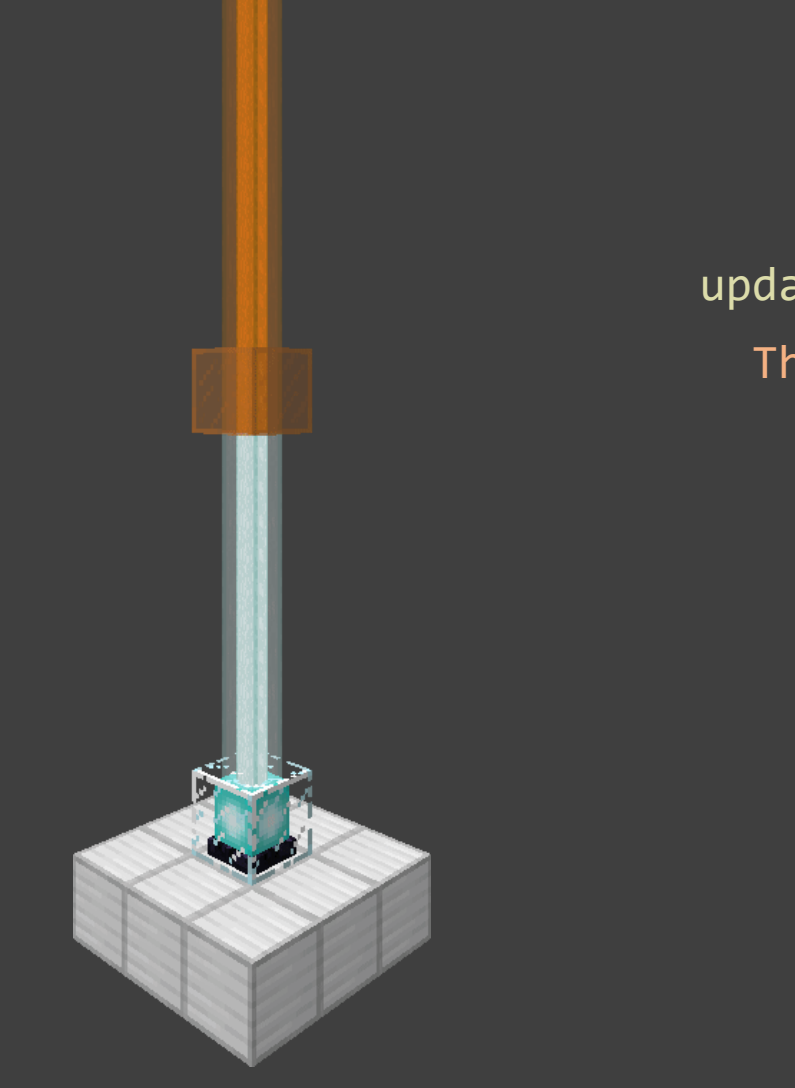

updateColorAsync(world, position): Thread.run: while position.y  $>= 0$ : block = world.getBlock(position) if block is BEACON: world.addSynchronizedTask(lambda: block.updateColor(position)) position = position.down()

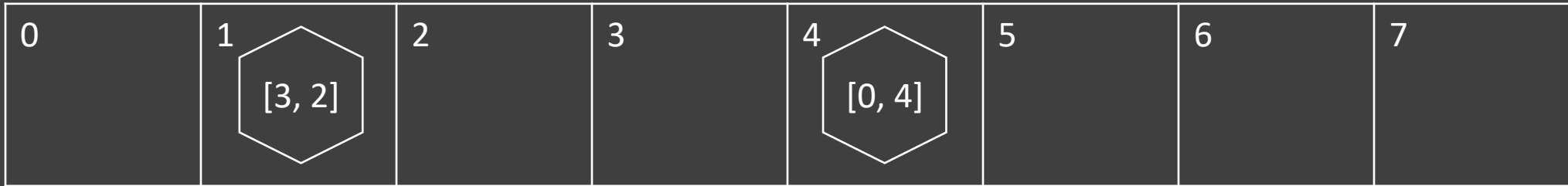

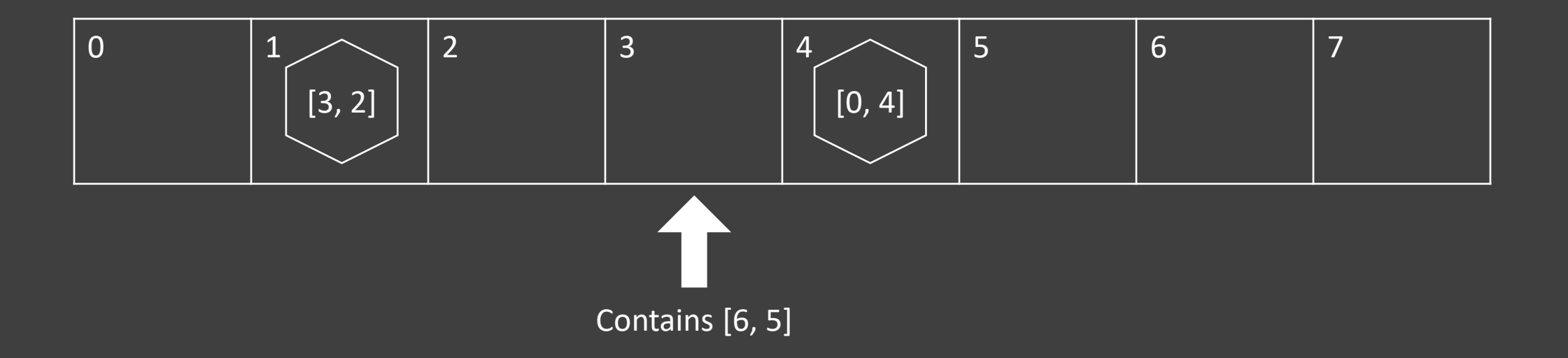

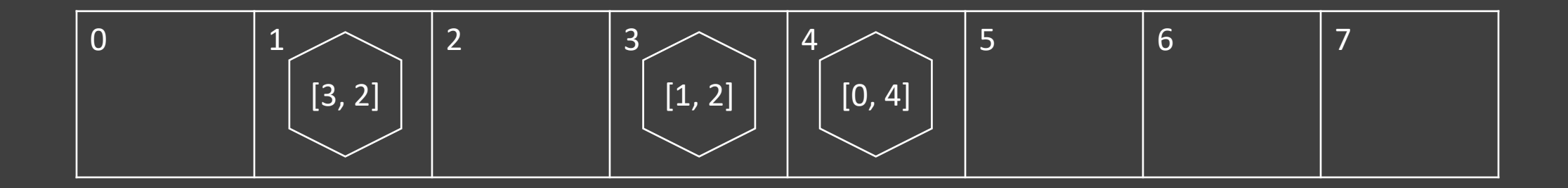

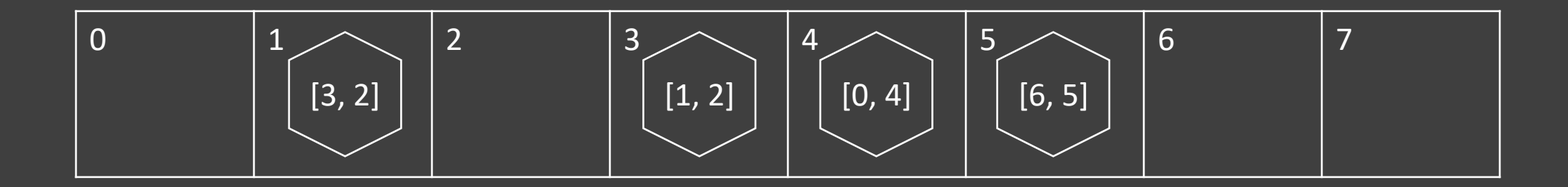

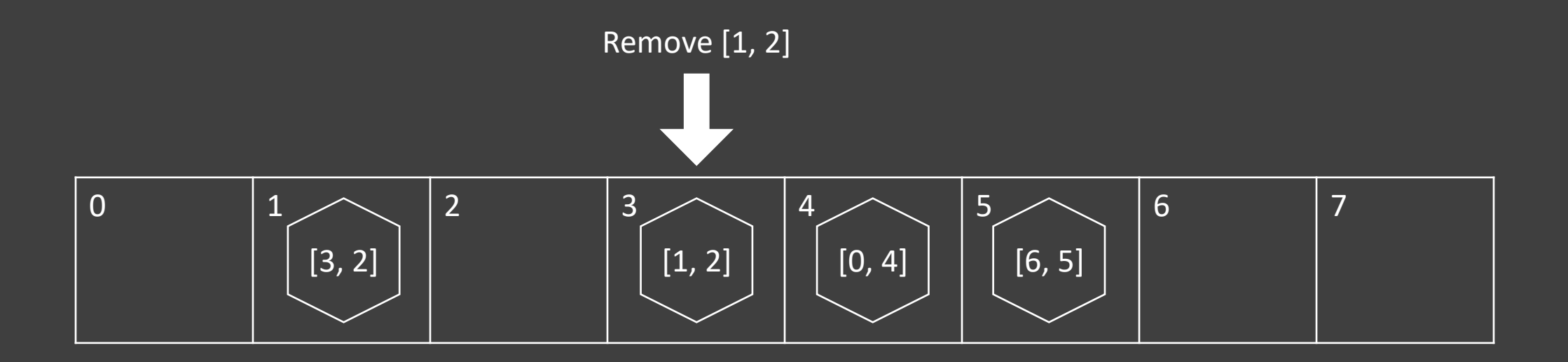

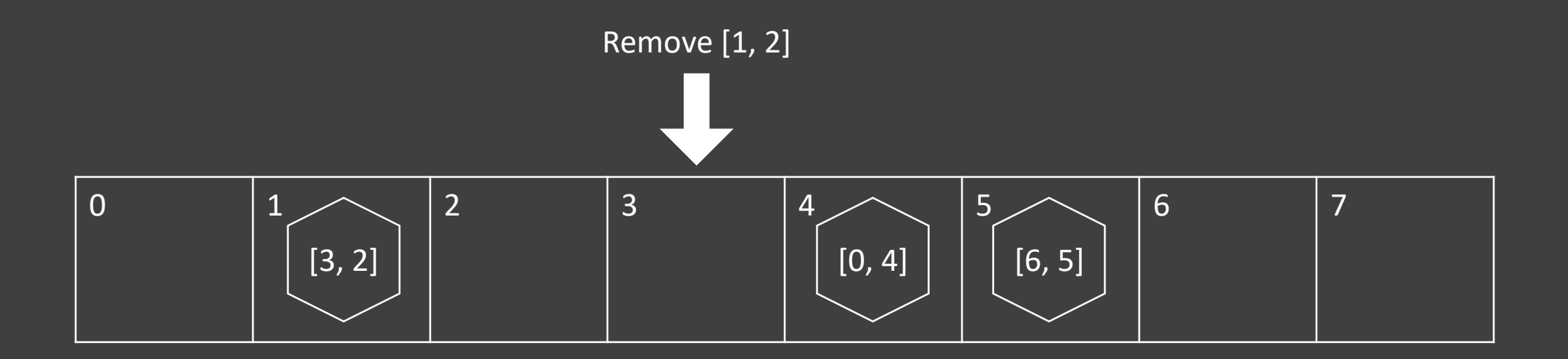

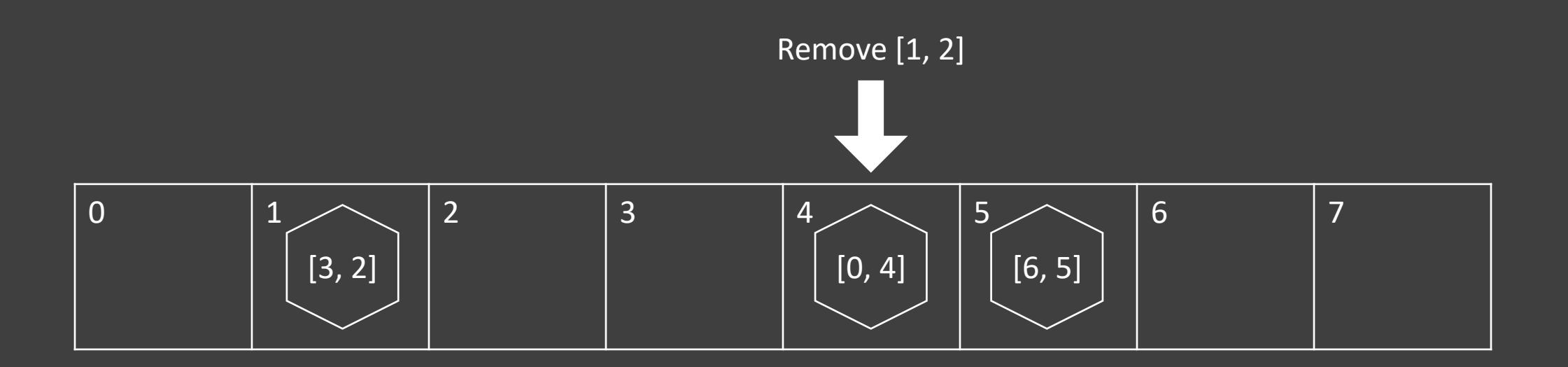

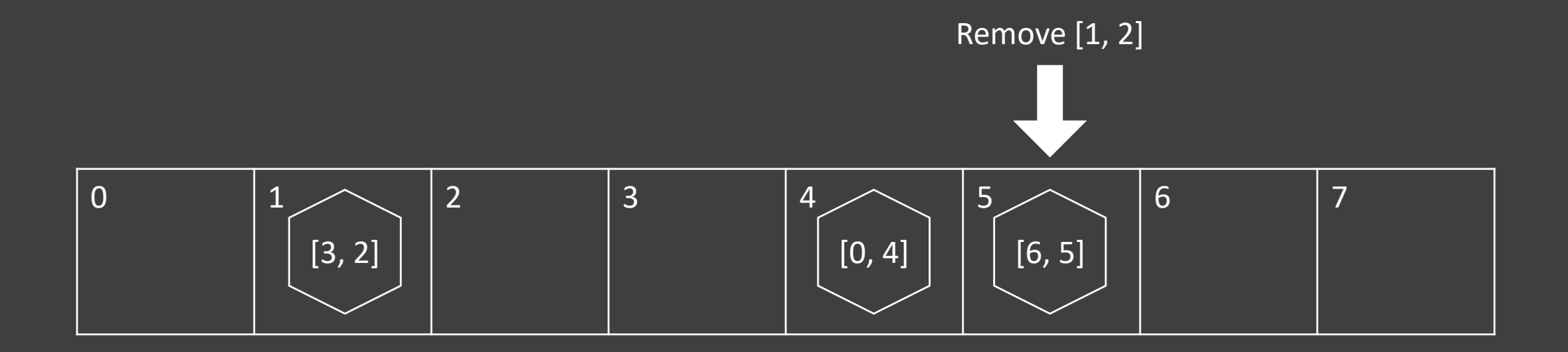

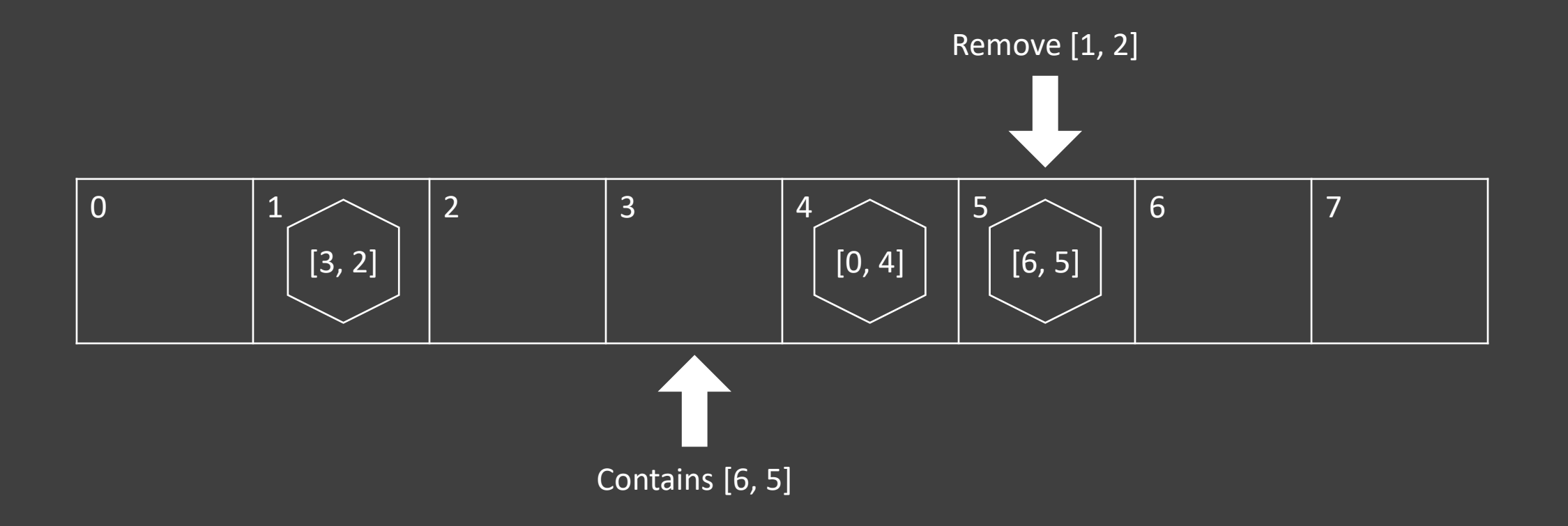

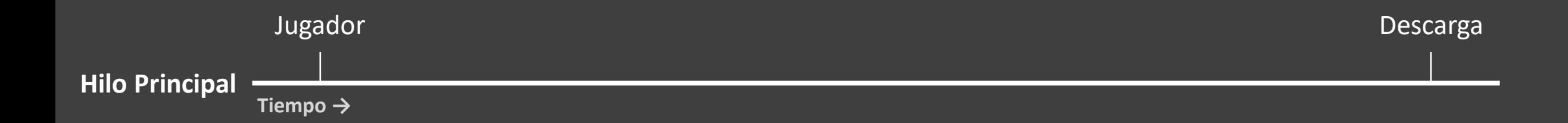

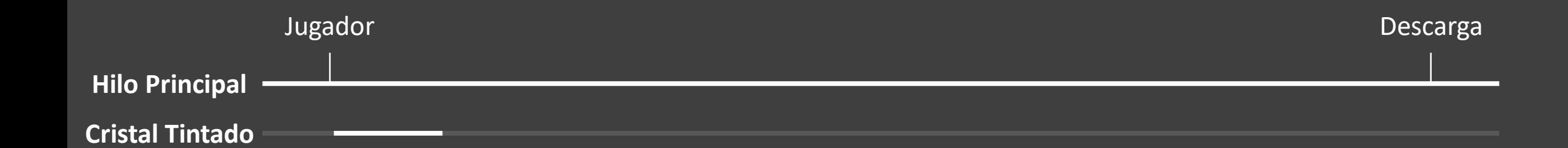

```
updateColorAsync(world, position):
  Thread.run:
    while position.y > = 0:
      block = world.getBlock(position)
      if block is BEACON:
        world.addSynchronizedTask(lambda:
          block.updateColor(position))
      position = position.down()
```
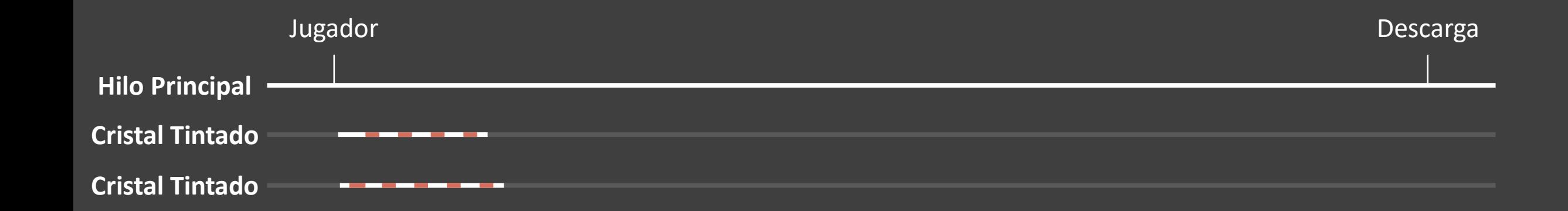

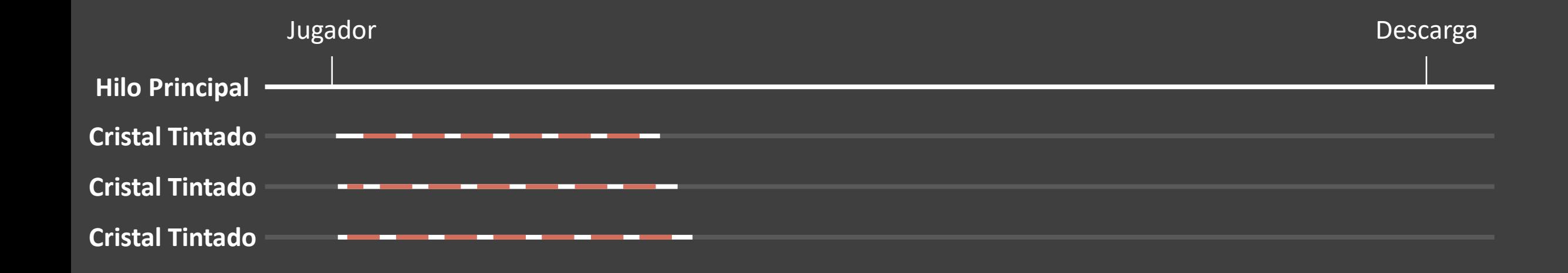

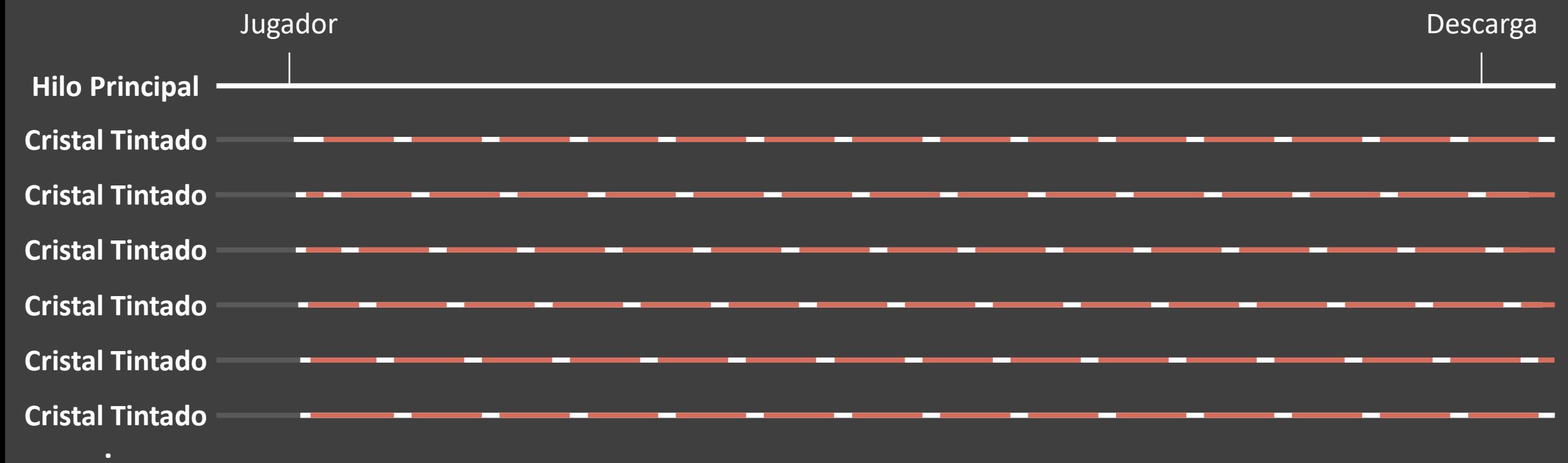

**. . .**

## Falling Block Swap

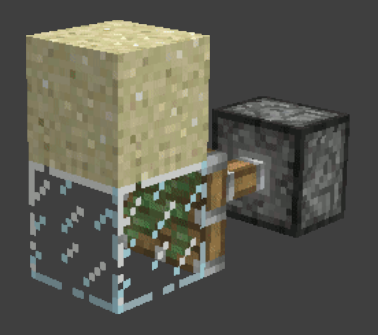

#### # scheduleUpdate

...

currentBlock = world.getBlock(position) if currentBlock == block: currentBlock.update(world, position, currentBlock) ...

# FallingBlock.update

update(world, position, block):

if not canFall(world, position): return

if canProcessEntity(world, position):

spawnEntity(world, position, world.getBlock(position))

## Word Tearing

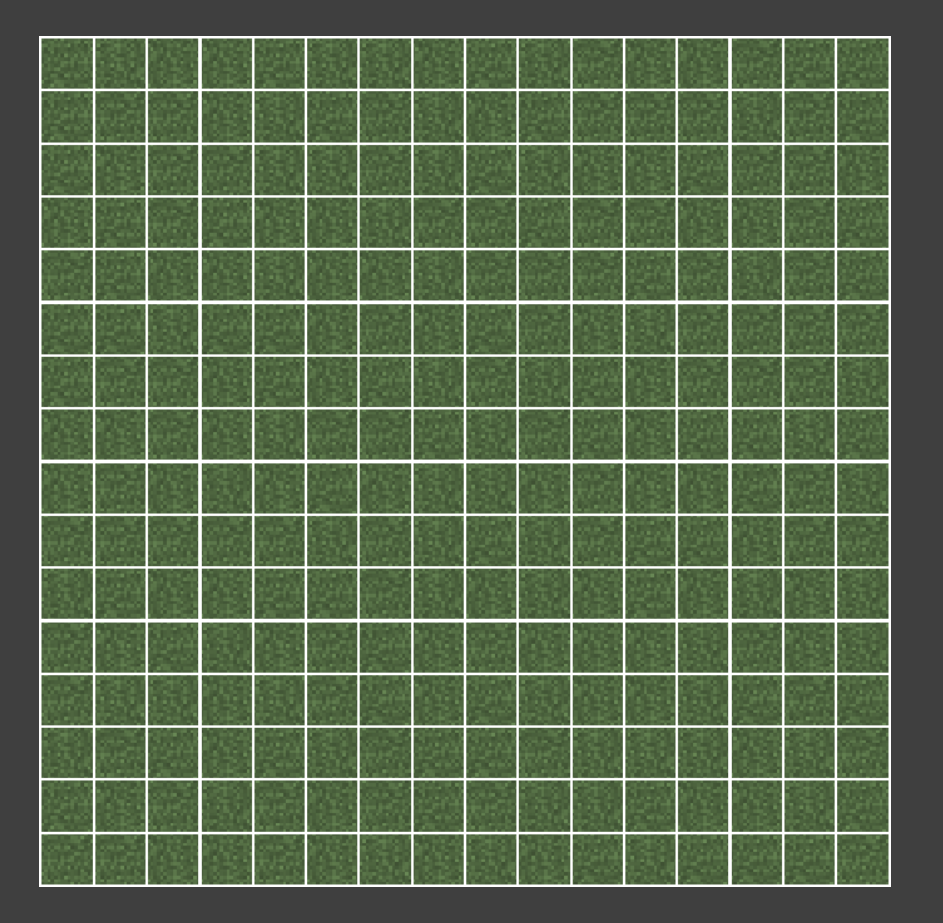

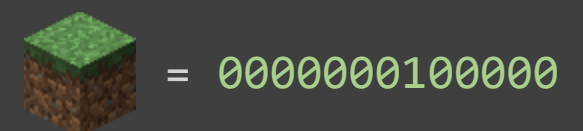

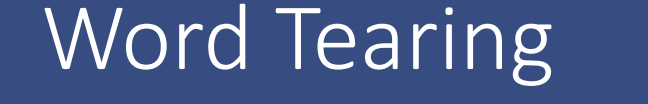

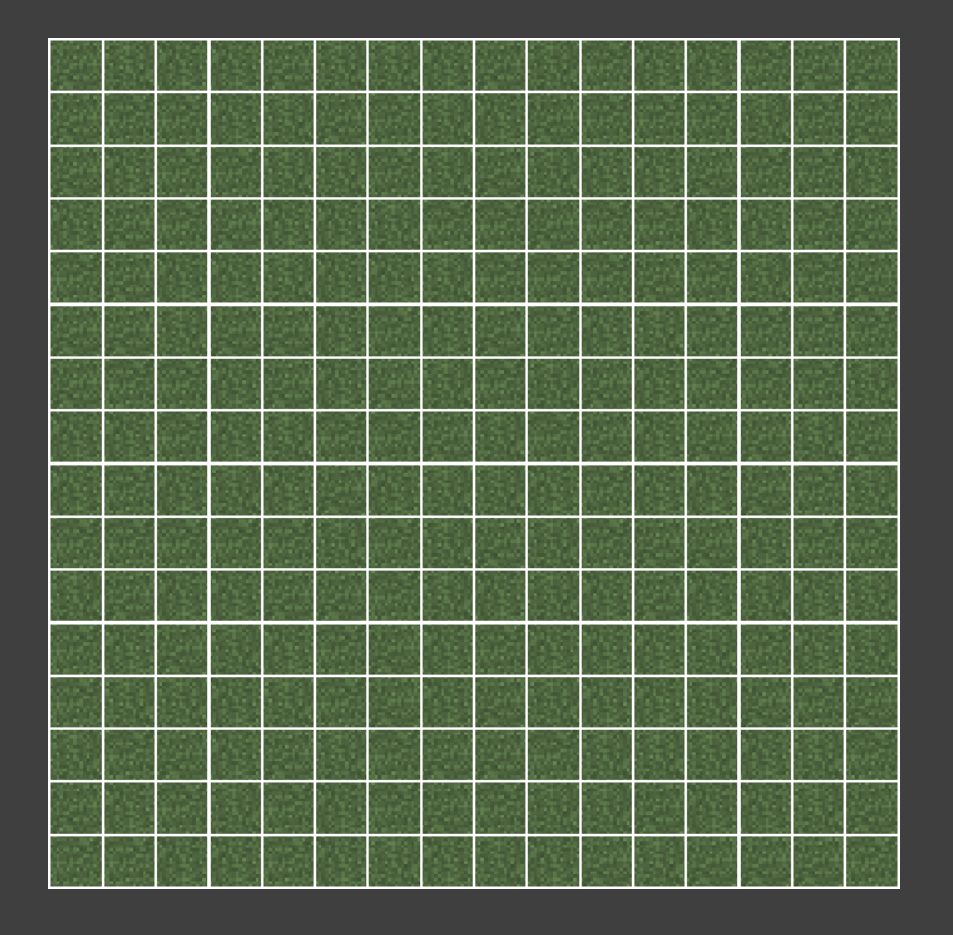

 

 $long[]$  longArray = {

...

 $\theta$ 

## Word Tearing

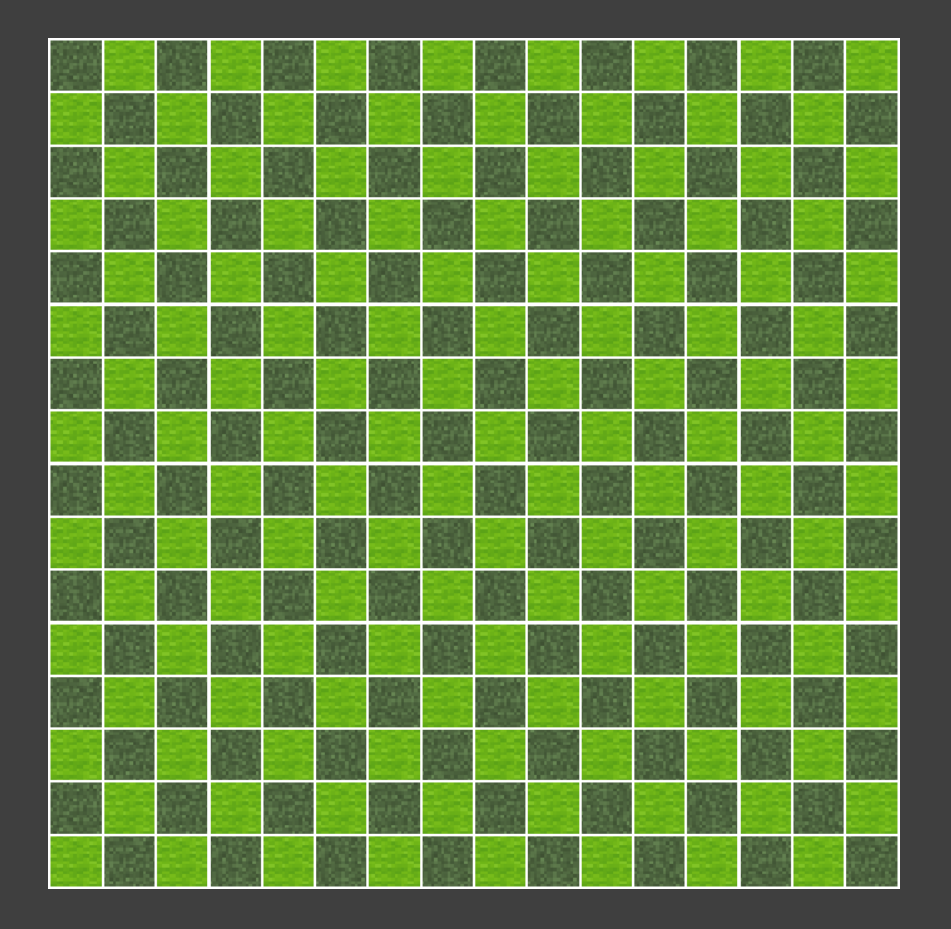

- 
- 
- 
- 
- 
- $\theta$

 $long[]$  longArray = {

...

## Word Tearing

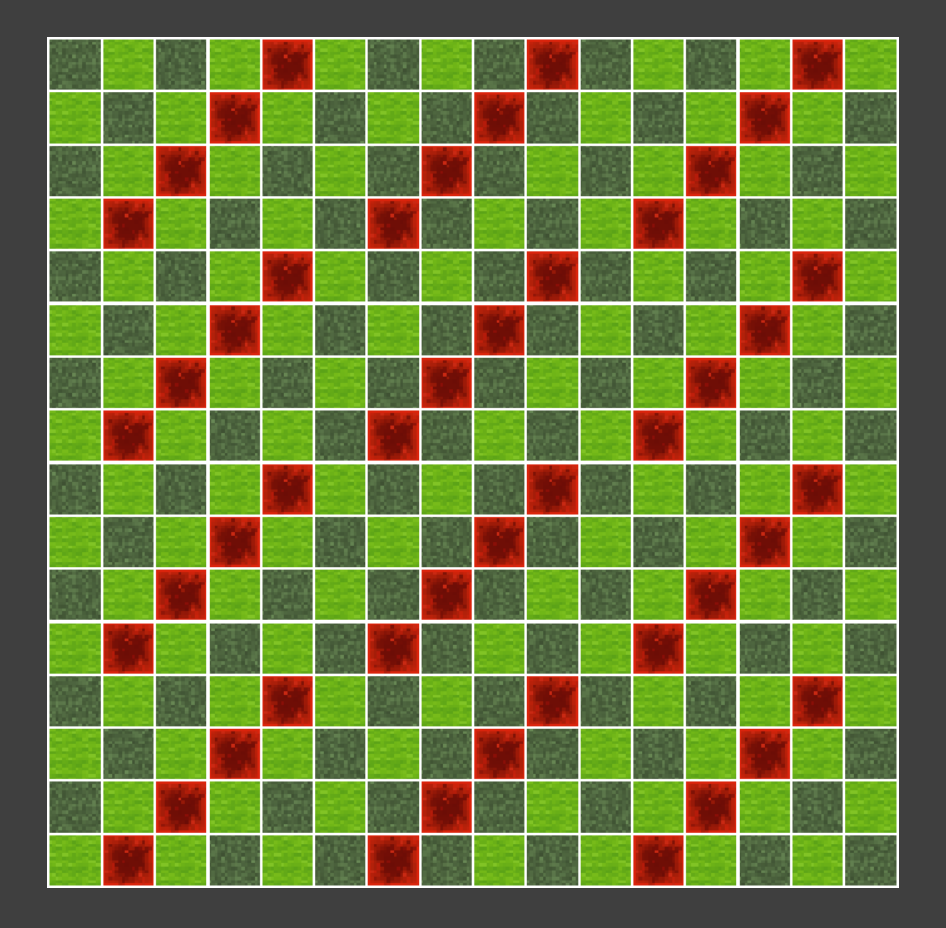

 $long[]$  longArray = {

...

  $\theta$ 

 

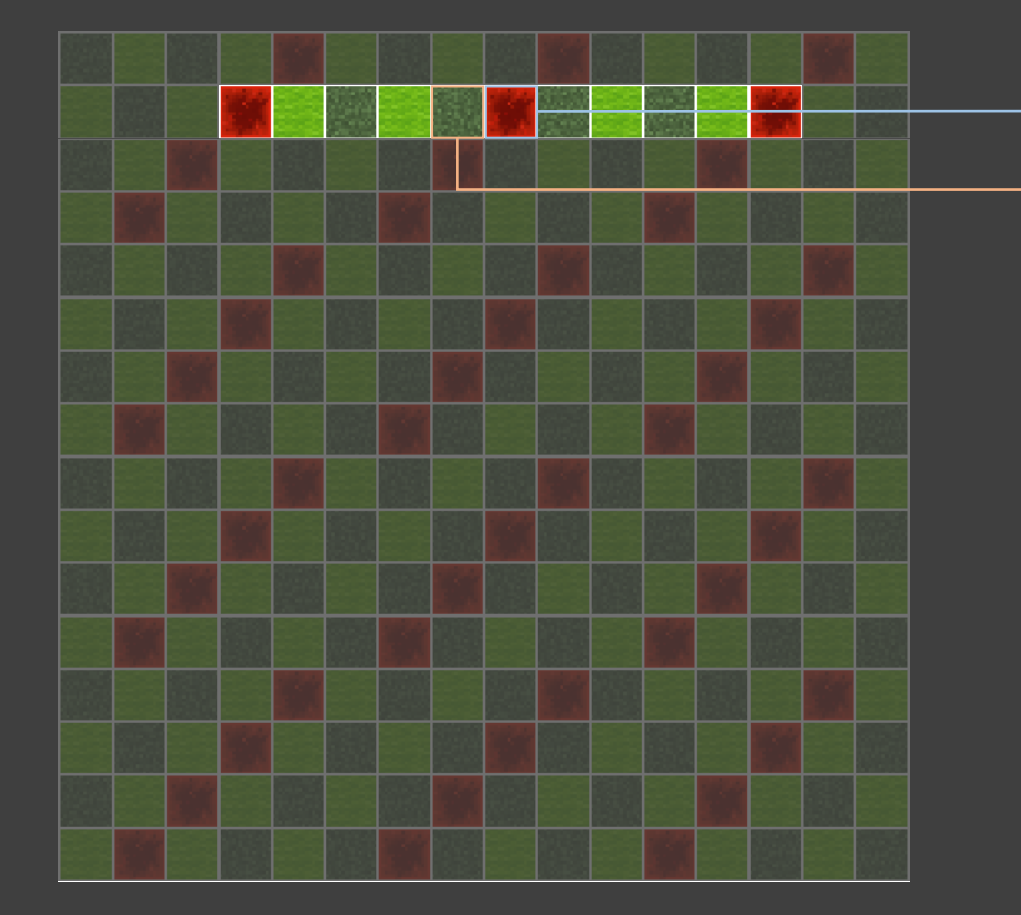

 $\mathcal C$ 

2

4

5

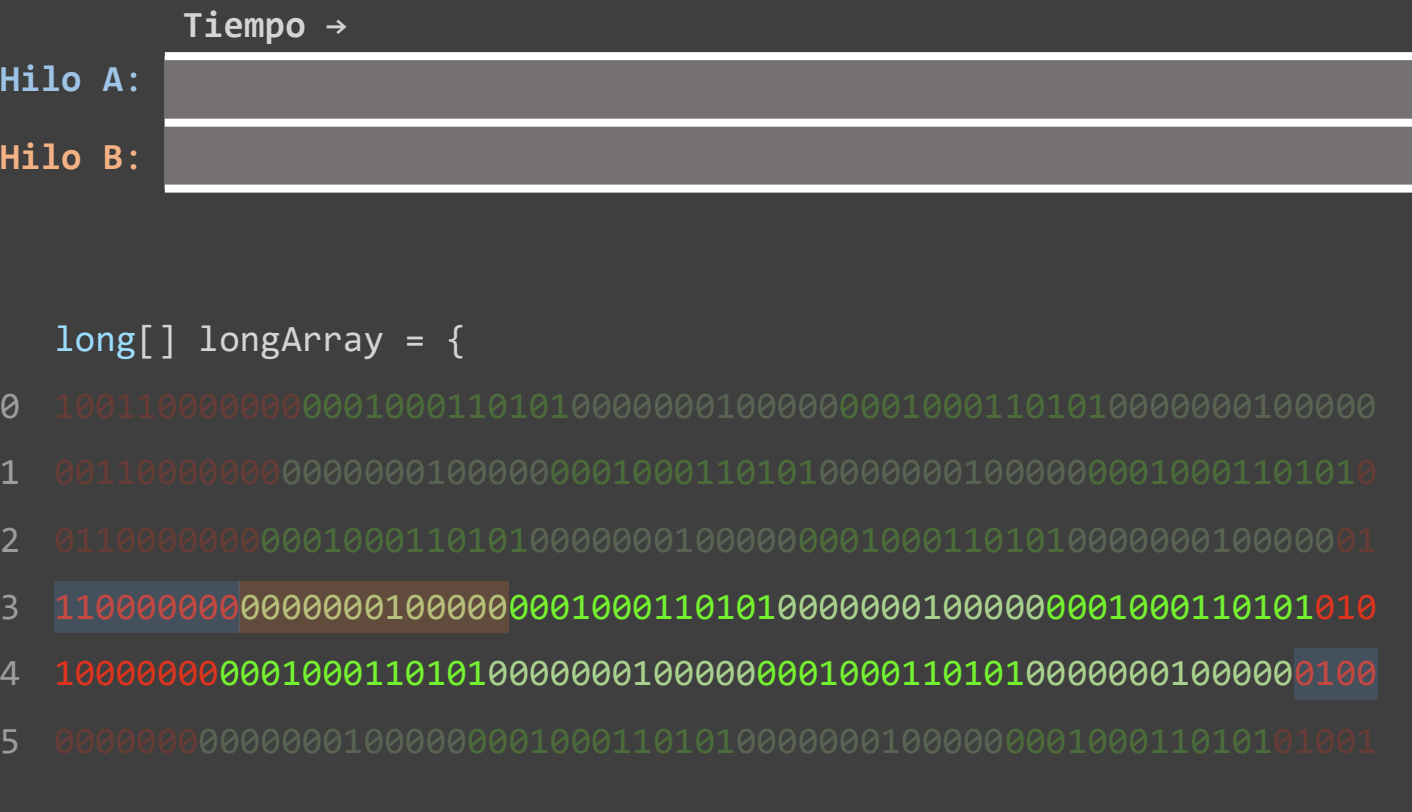

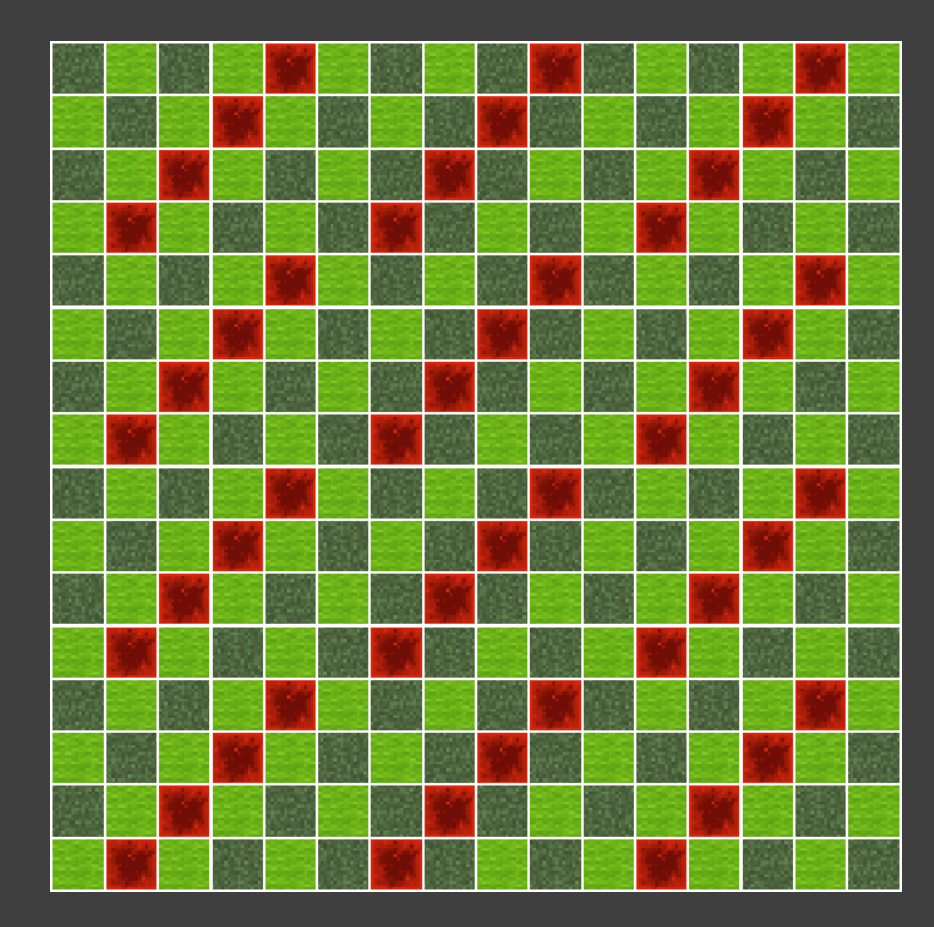

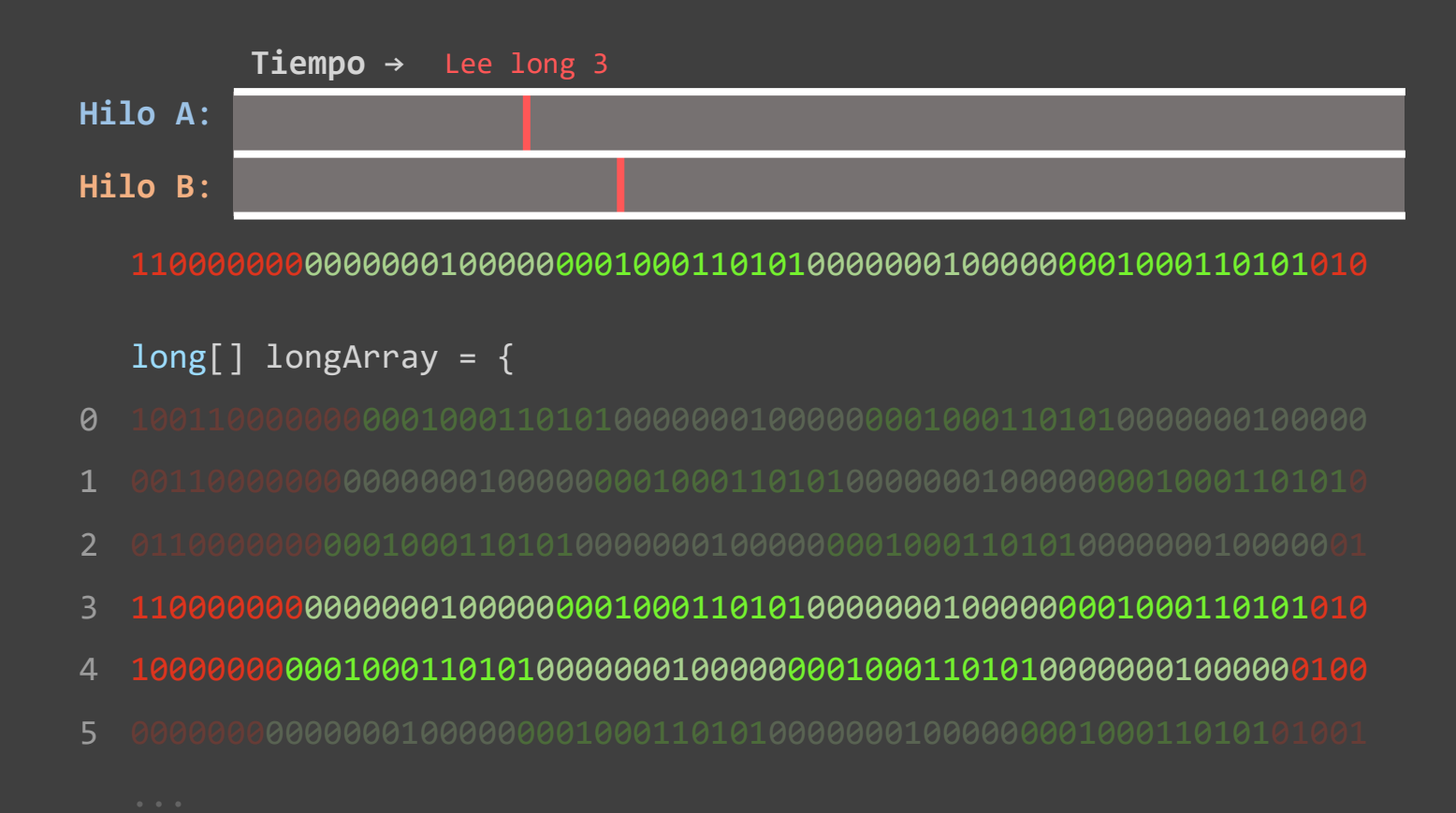

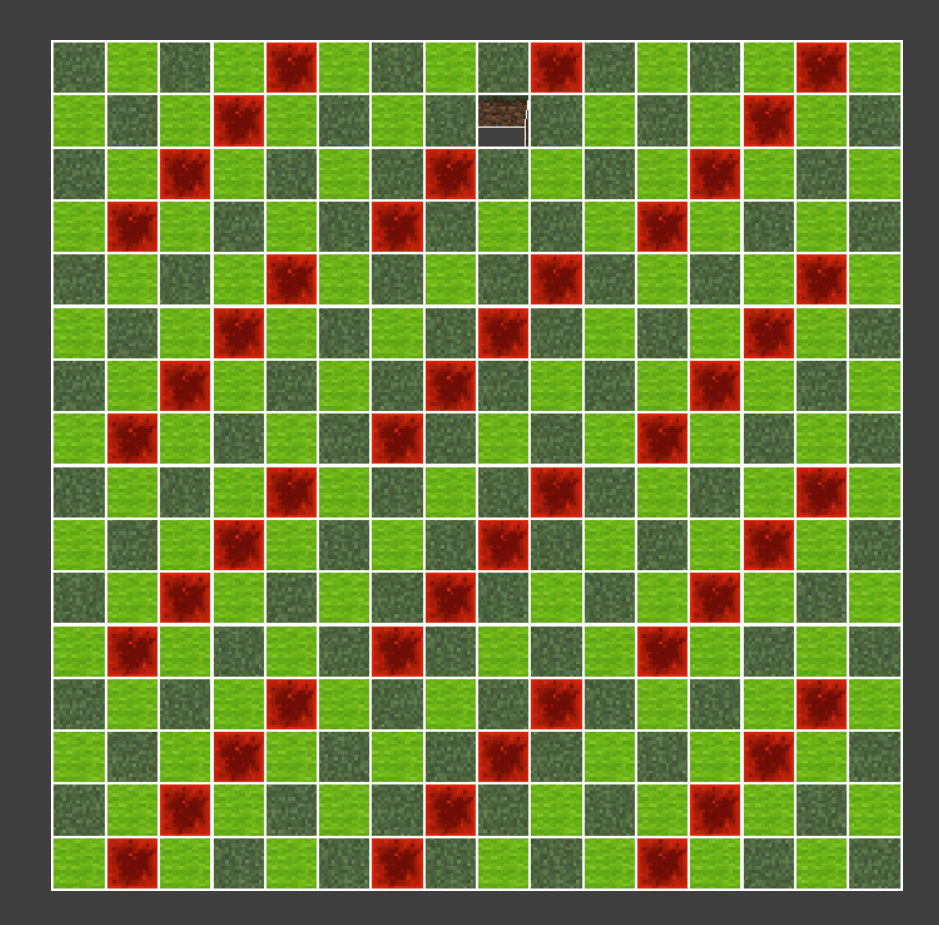

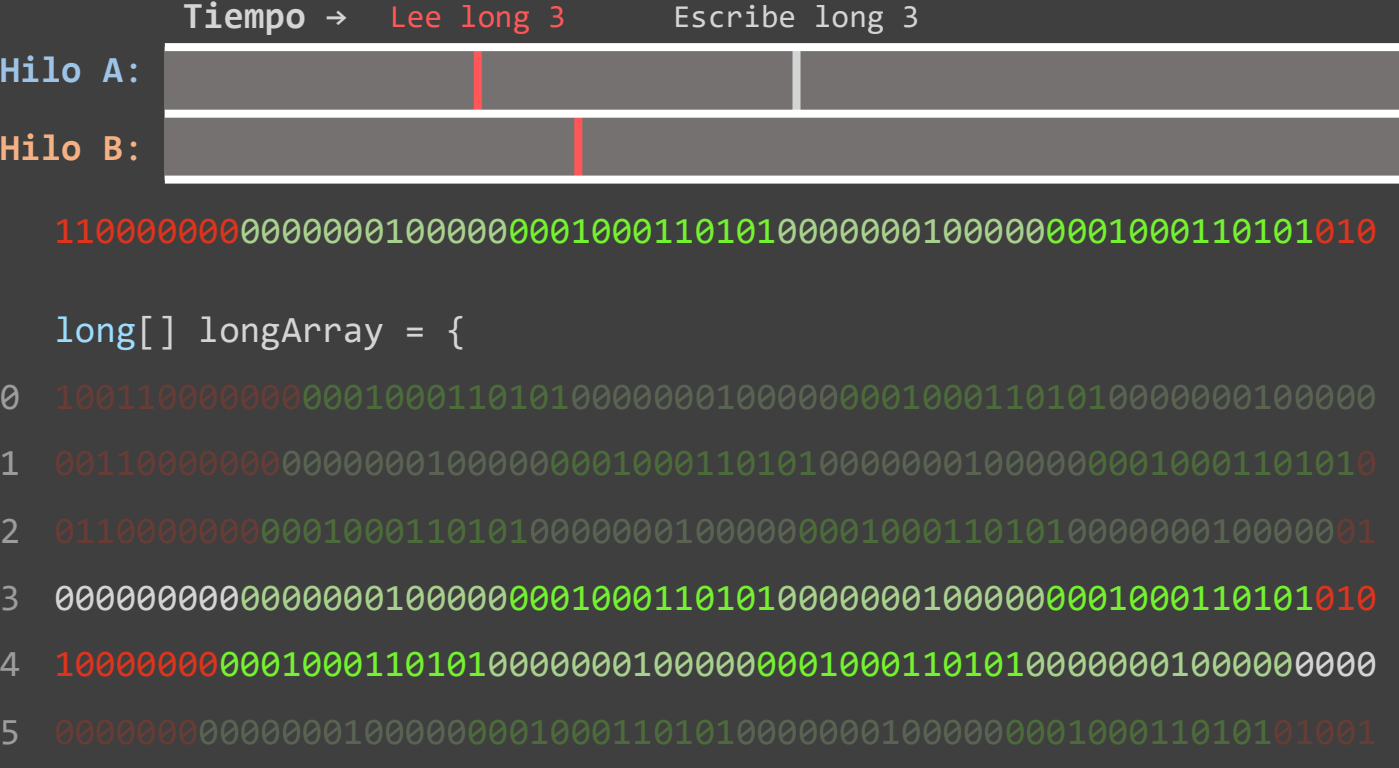

13

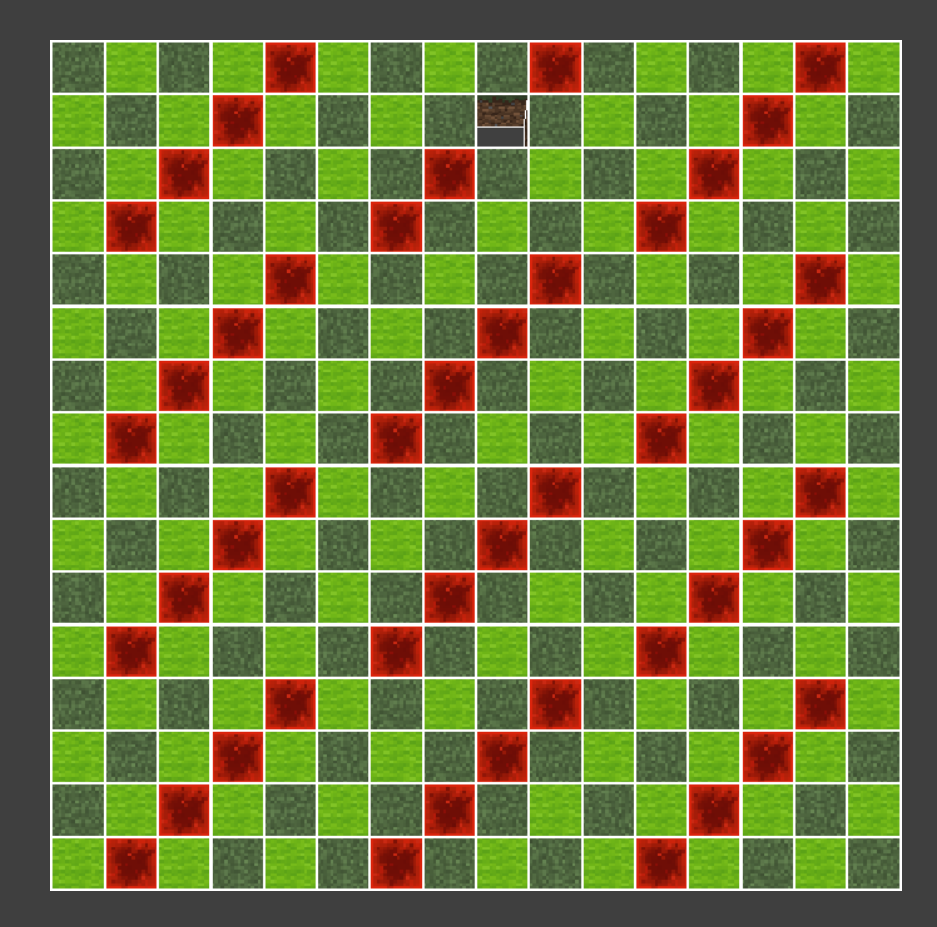

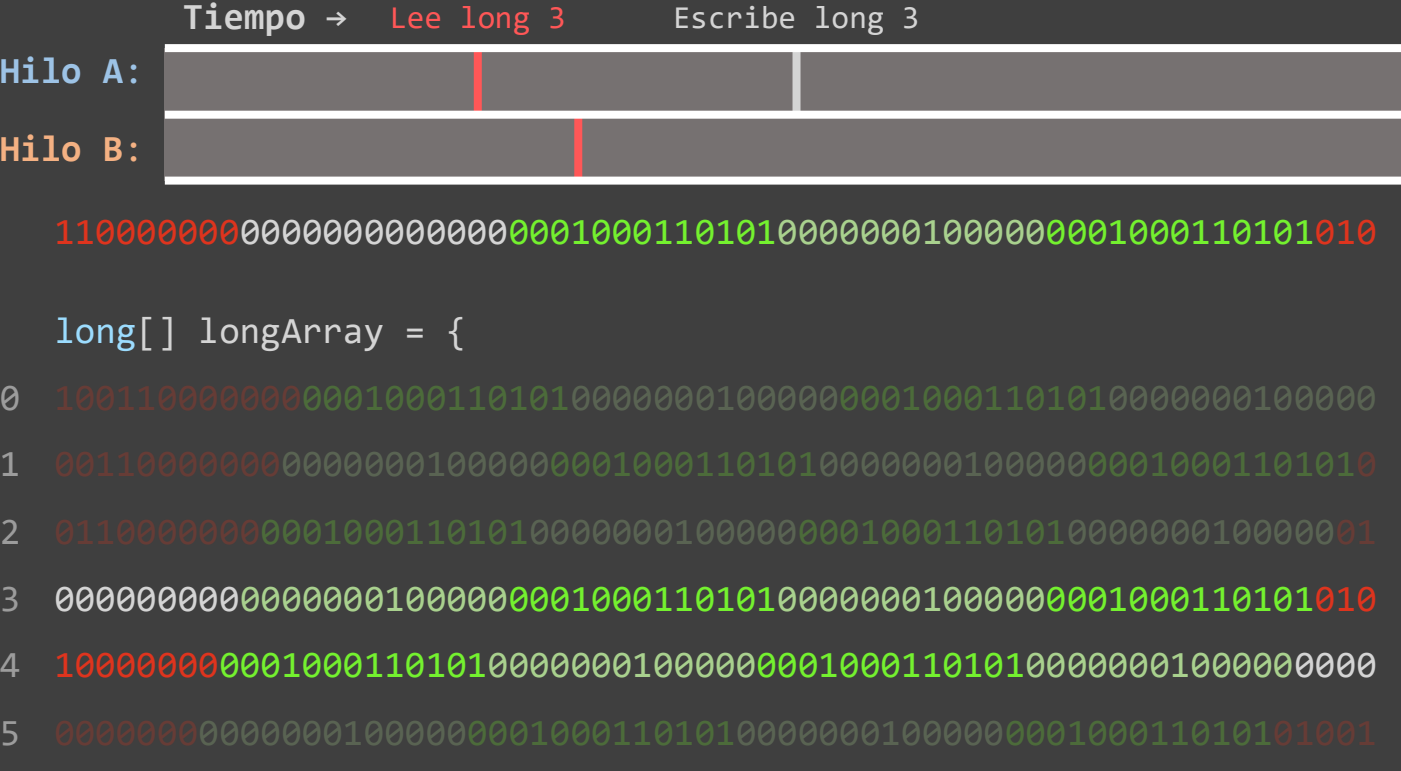

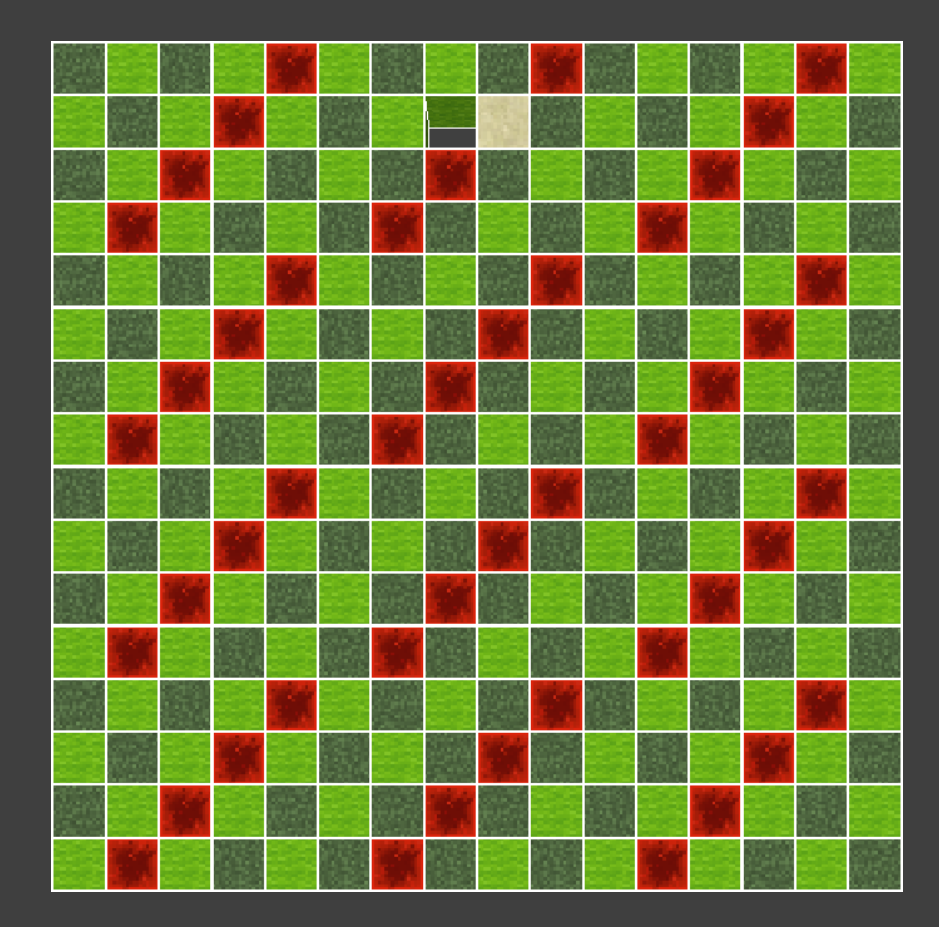

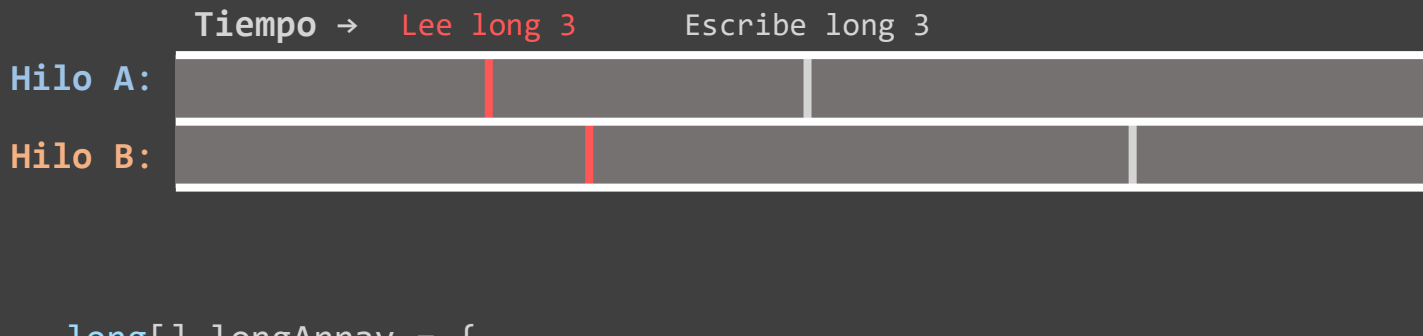

 $long[]$  longArray = {

- $\theta$
- 1
- 2
- 1100000000000000000000000100011010100000001000000001000110101010 3
- 1000000000010001101010000000100000000100011010100000001000000000 4
- 5

## Generic Method

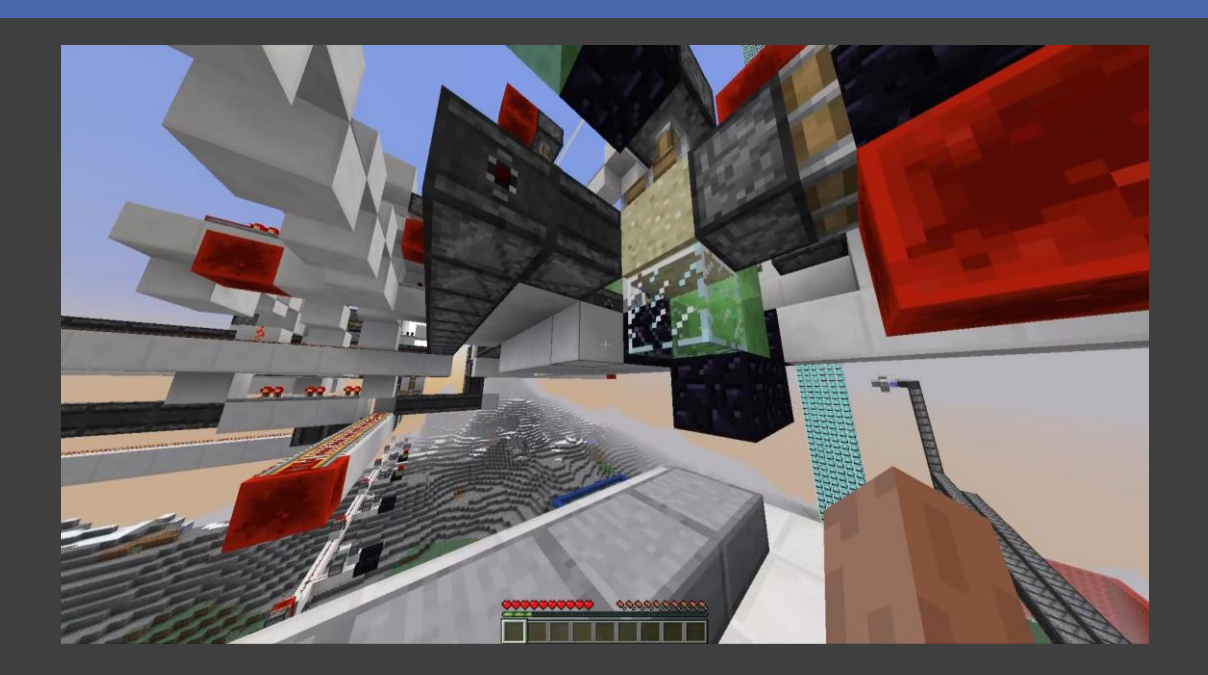

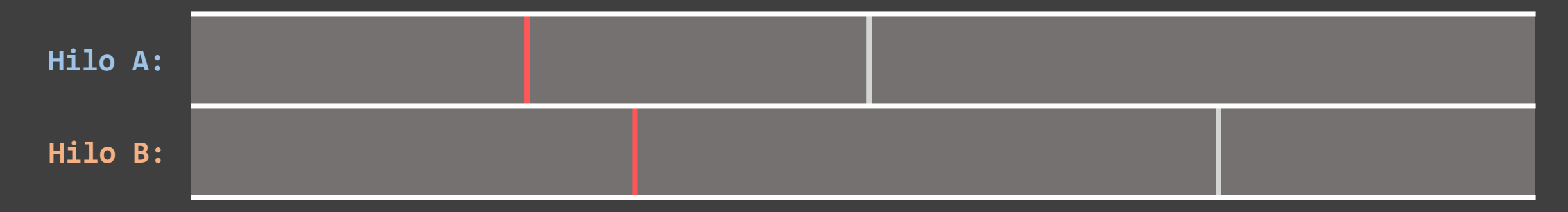

## Generic Method

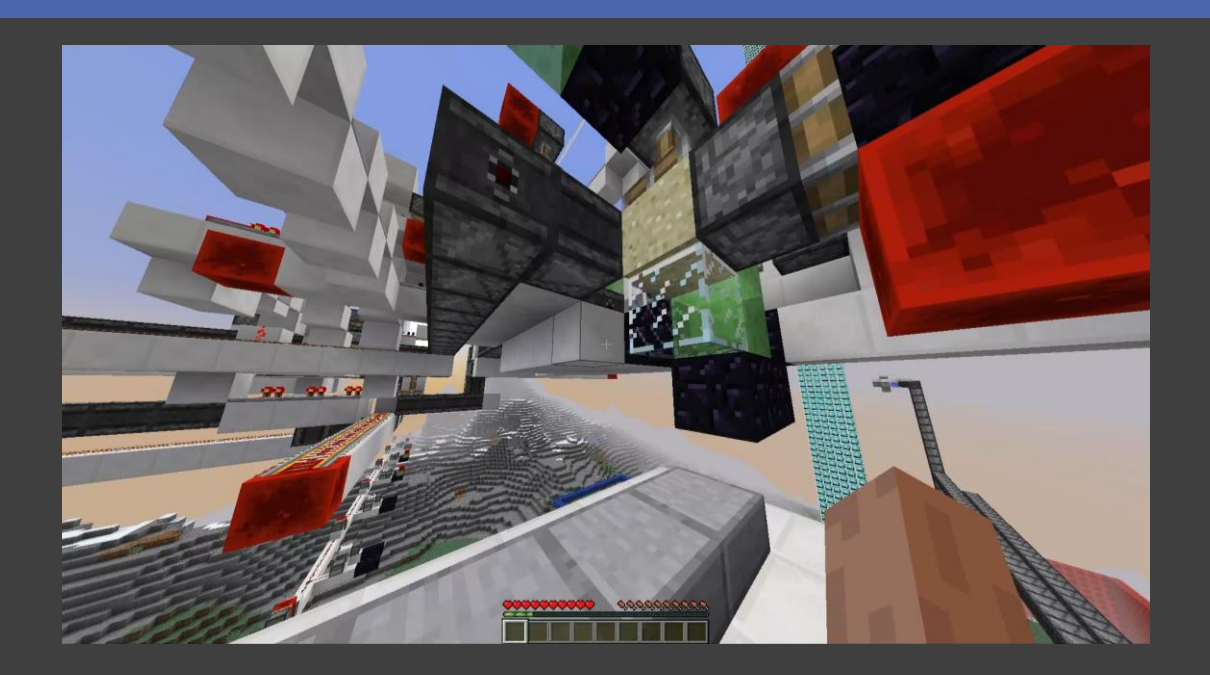

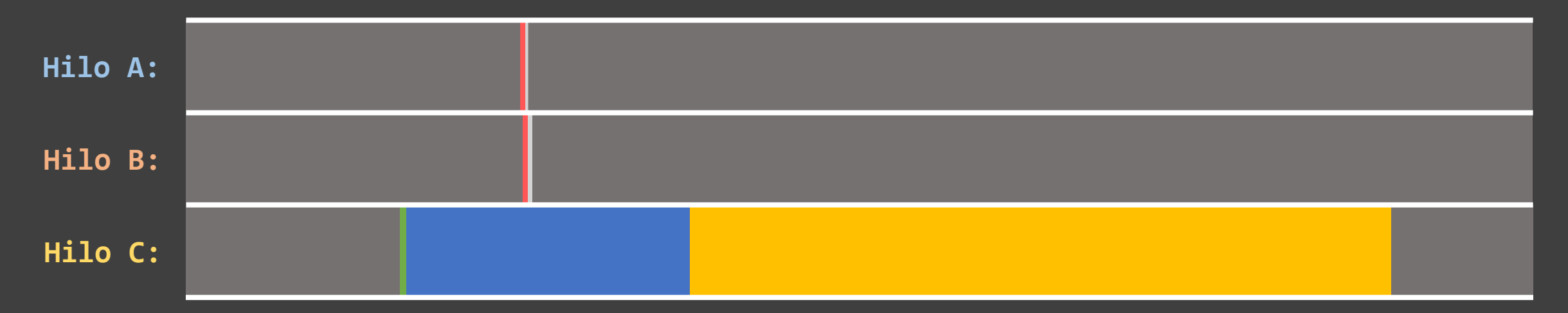

## Generic Method 14

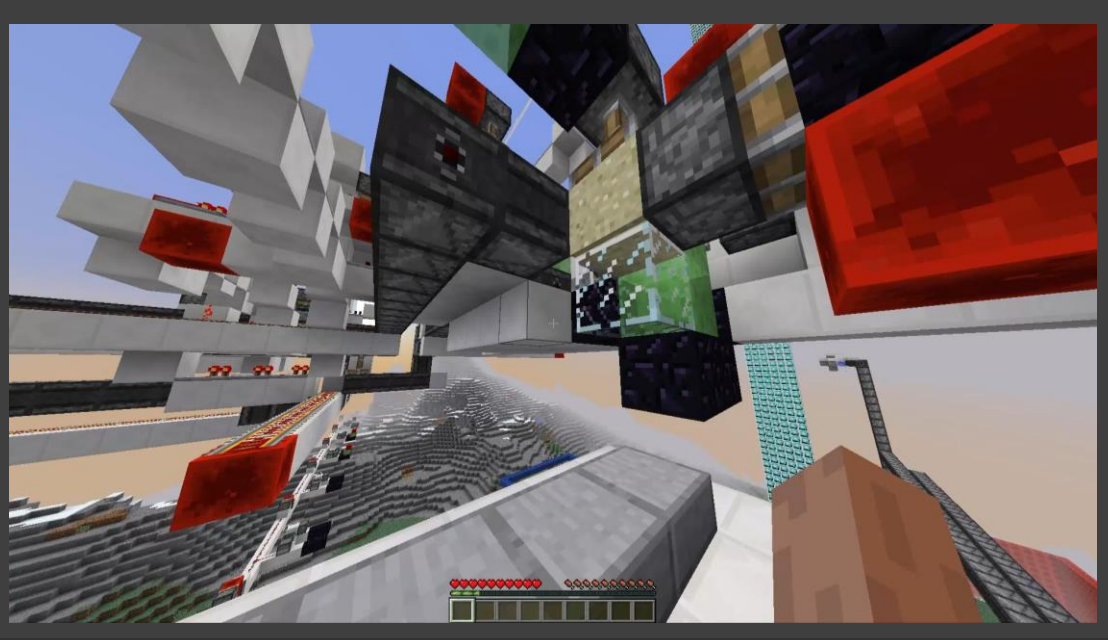

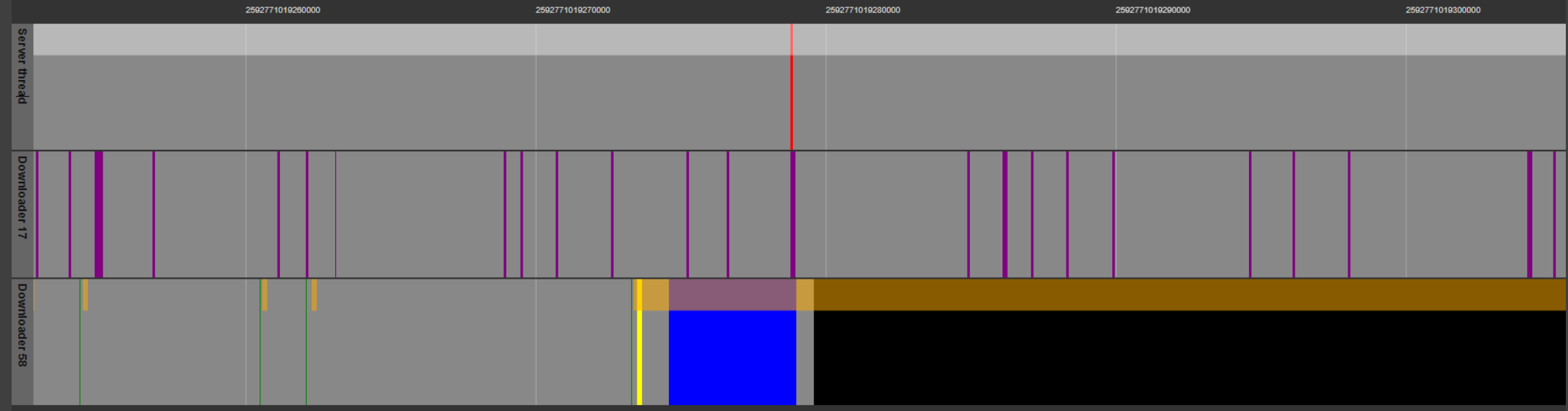

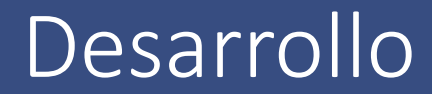

- Word Tearing: Revisión
- **Tile Entity Crash**
- PlayerChunkMap Crash

this.longArray[startLong] =

this.longArray[startLong]

& ~(this.maxValue << relativeBit)

| (block & this.maxValue) << relativeBit

#### Word Tearing: Revisión

this.longArray[startLong] = this.longArray[startLong] & ~(this.maxValue << relativeBit)

| (block & this.maxValue) << relativeBit

; r8 = this.maxValue << relativeBit mov r8, r9 shl r8, cl ;  $r8 = \text{this.longArray[startLong]}$  &  $\sim r8$ andn r8, r8, qword ptr  $[{}$ rax + rsi \* 8 + 18h] ; r9 = (block & this.maxValue) << relative\_bit and rbx, r9 mov r9, rbx shl r9, cl ; this.longArray[start\_long] =  $r8$  |  $r9$ or r8, r9 mov qword ptr  $[\text{rax + rsi * 8 + 18h}], \text{r8}$ 

```
updateColorAsync(world, position):
```

```
Thread.run:
```

```
while position.y > = 0:
```

```
block = world.getBlock(position)
```

```
if block is BEACON:
```

```
world.addSynchronizedTask(lambda:
```

```
block.updateColor(position))
```

```
position = position.down()
```

```
updateColorAsync(world, position):
```
Thread.run:

try:

```
while position.y > = 0:
    block = world.getBlock(position)
   if block is BEACON:
     world.addSynchronizedTask(lambda:
        block.updateColor(position))
    position = position.down()
catch exception:
 print(exception)
```
Caused by: NullPointerException at World.getPendingTileEntity (line 2413) at World.getTileEntity (line 2398) at BlockPistonMoving.neighborChanged (line 172) at World.notifyBlock (line 582) at World.notifyNeighbors (line 550)

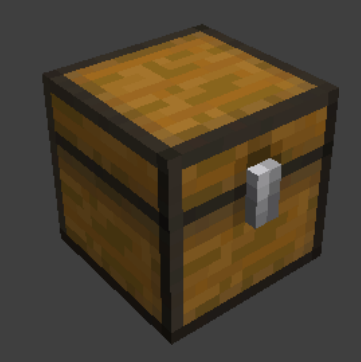

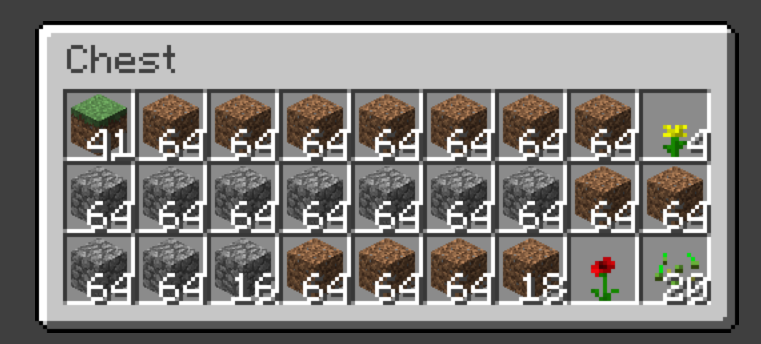

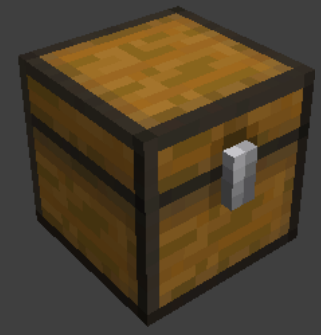

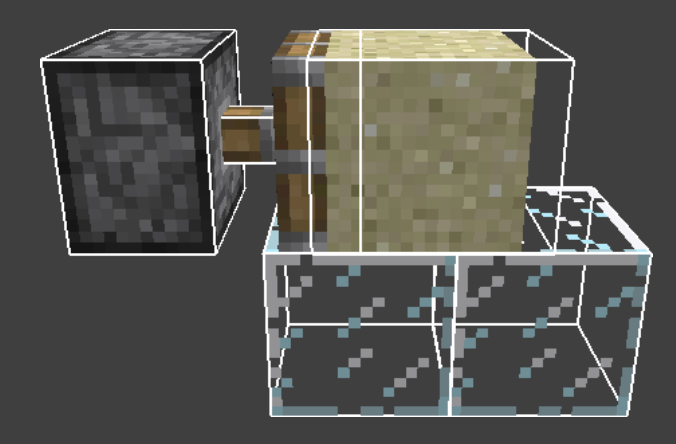

```
# BlockPistonMoving
neighborChanged(block, world, position):
  world.getTileEntity(position)
```

```
# World
getTileEntity(position):
  tileEntity = getChunk(position)
              .getTileEntity(position)
```

```
if tileEntity is null:
 tileEntity = getPendingTileEntity(position)
```
return tileEntity

```
getPendingTileEntity(position):
 i = 0while i < pendingTileEntities.size():
   tileEntity = pendingTileEntities.get(i)
   if tileEntity.position == position:
      return tileEntity
   i \neq 1return null
```

```
# java.util.ArrayList
clear():
 # clear to let GC do its work
 i = 0while i < size:
    elements[i] = nullsize = 0
```
#### PlayerChunkMap Crash

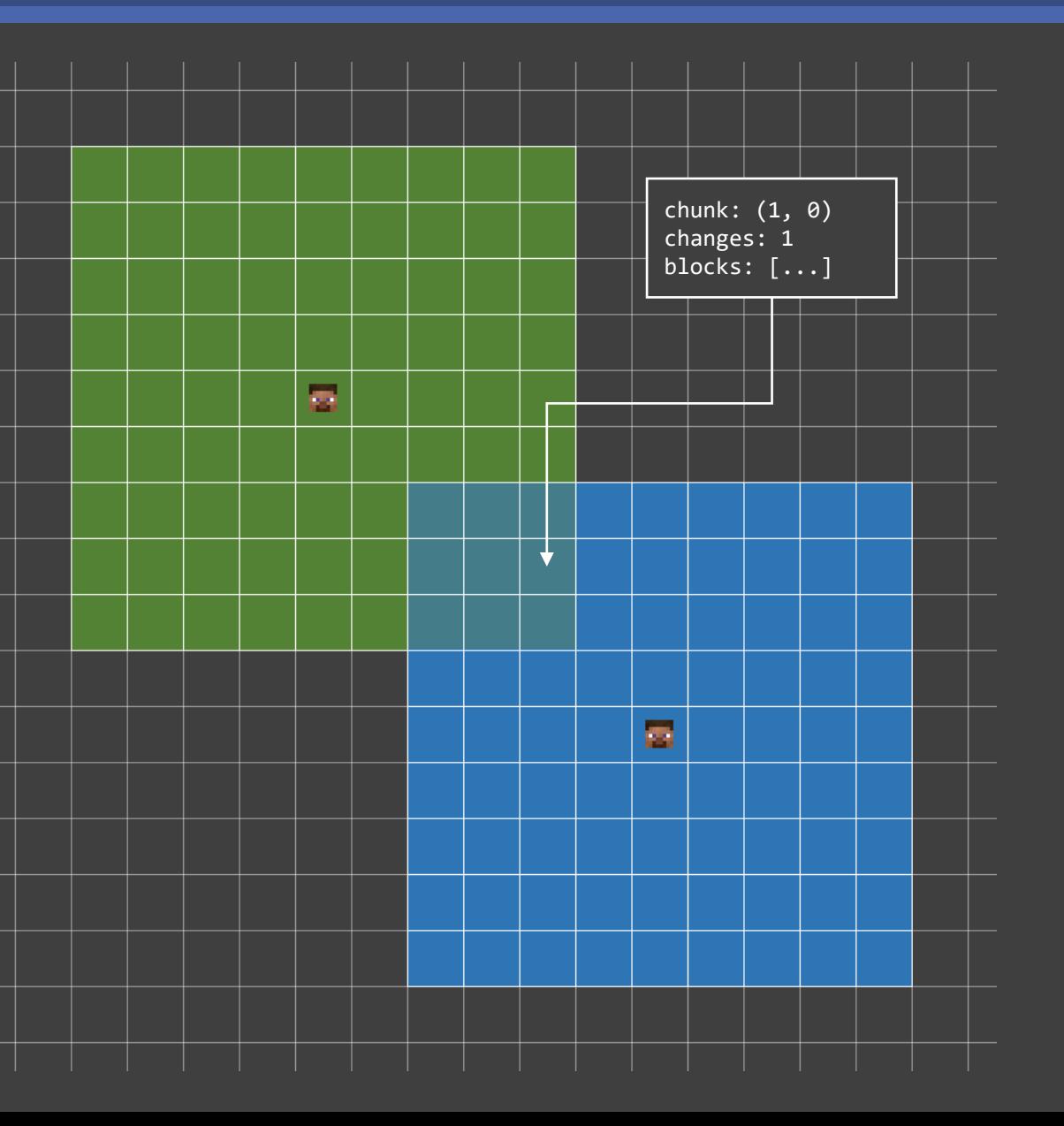

#### # PlayerChunkMap.tick

...

if not entriesToUpdate.isEmpty(): for entry in entriesToUpdate: entry.update() entriesToUpdate.clear()

#### PlayerChunkMap Crash

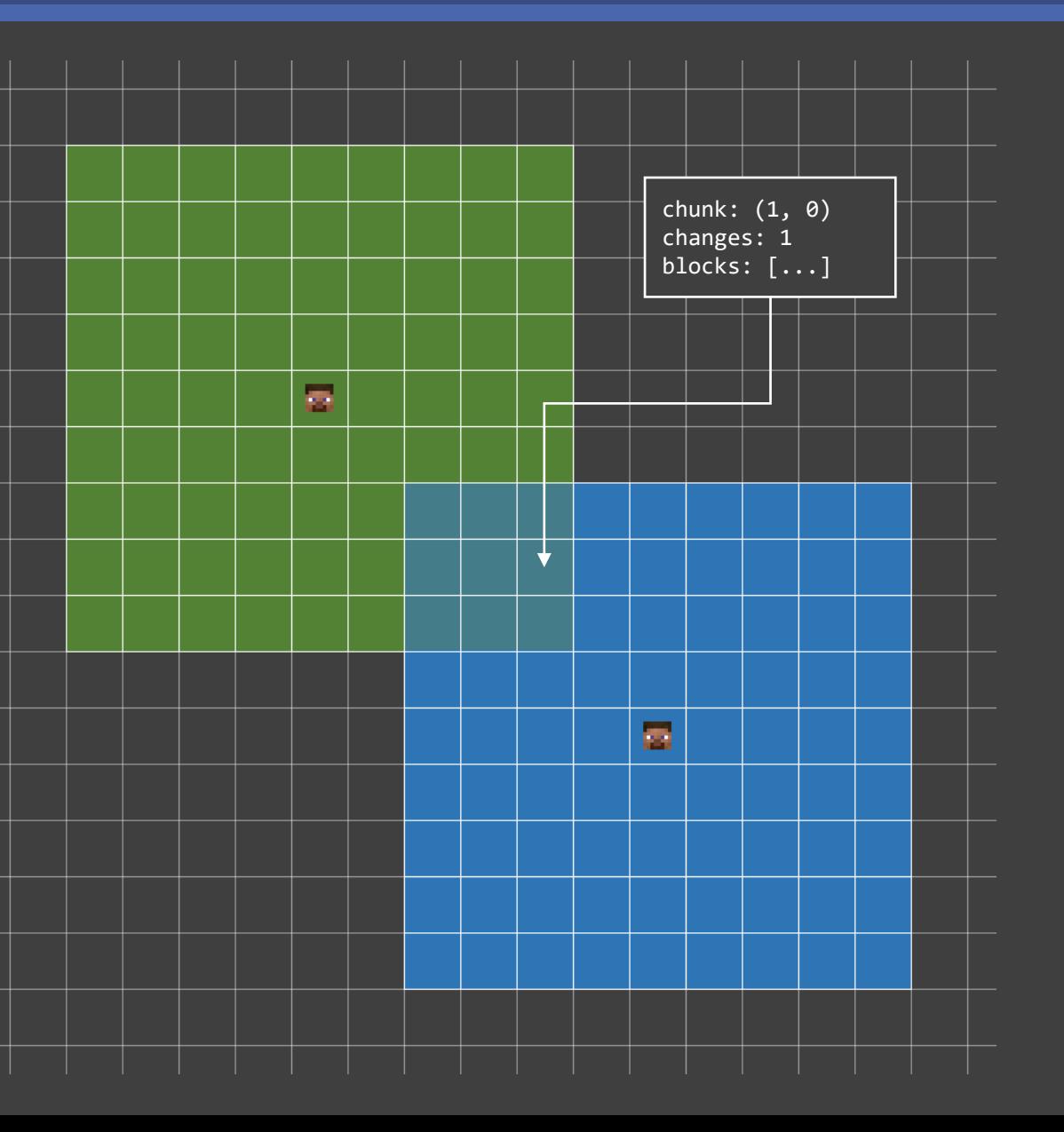

#### # PlayerChunkMap.tick

...

...

if not entriesToUpdate.isEmpty(): for entry in entriesToUpdate: entry.update() entriesToUpdate.clear()

# PlayerChunkMapEntry.blockChanged if changes  $== 0$ : PlayerChunkMap.addEntry(this)

#### PlayerChunkMap Crash

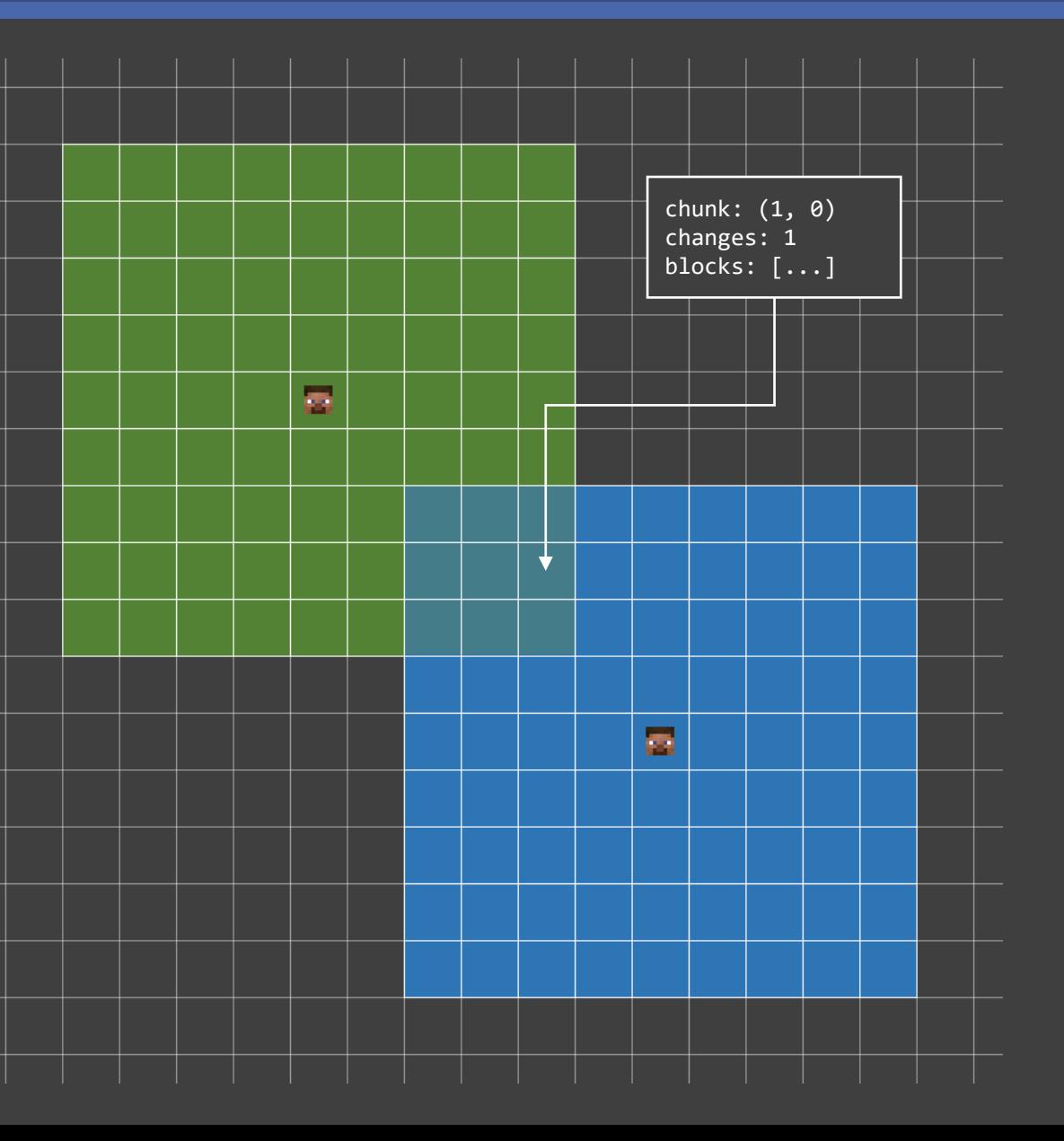

#### # PlayerChunkMap.tick

...

...

```
if time - lastUpdate > 8000:
  lastUpdate = time
 for entry in entries:
    entry.update()
```
if not entriesToUpdate.isEmpty(): for entry in entriesToUpdate: entry.update() entriesToUpdate.clear()

# PlayerChunkMapEntry.blockChanged if changes  $== 0$ : PlayerChunkMap.addEntry(this)

- · ¡Hemos conseguido nuestro objetivo!
- Aún quedan cosas por mejorar y descubrir de los efectos de este exploit
- Probablemente no vuelva a darse un caso similar
- El mundo de los exploits es muy complejo e interesante de estudiar

La evolución de los errores de programación en los videojuegos: El curioso caso de Minecraft

Adrián Muelas Gómez

#### Generic Method: Paleta

#### Bonus: 1

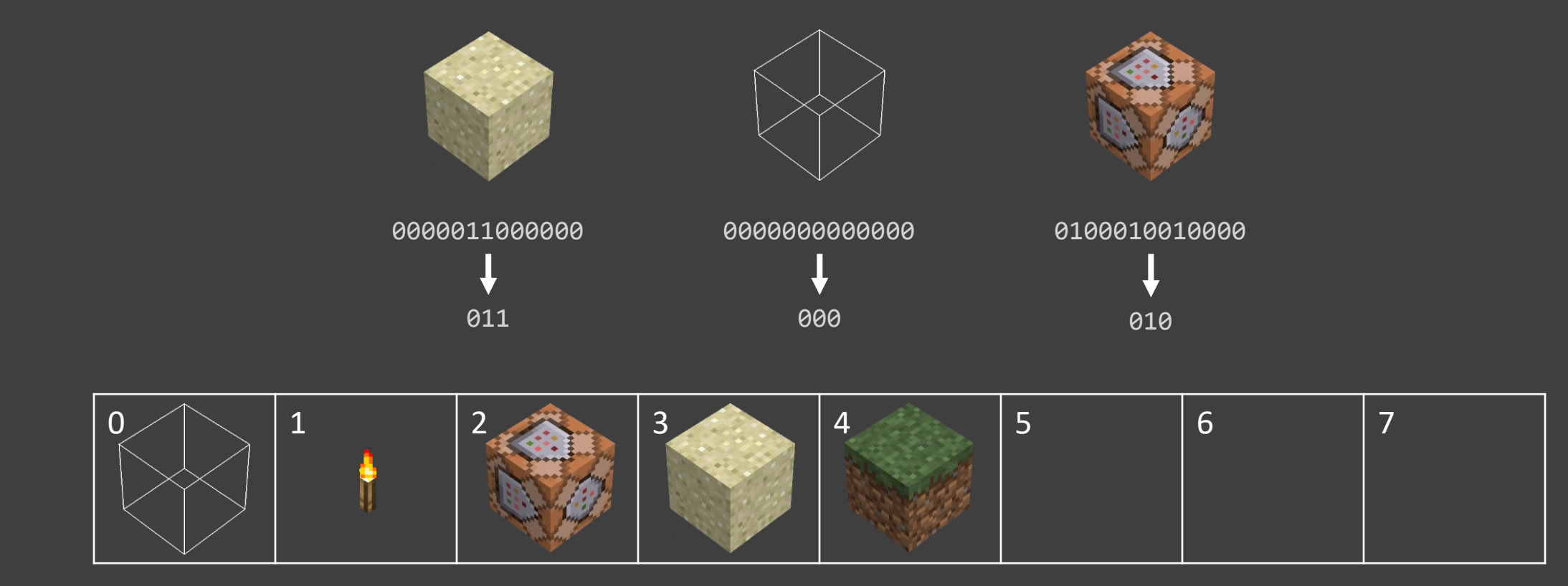

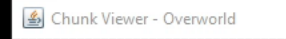

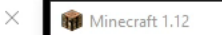

 $\Box$ 

 $\overline{\phantom{m}}$  $\Box$ 

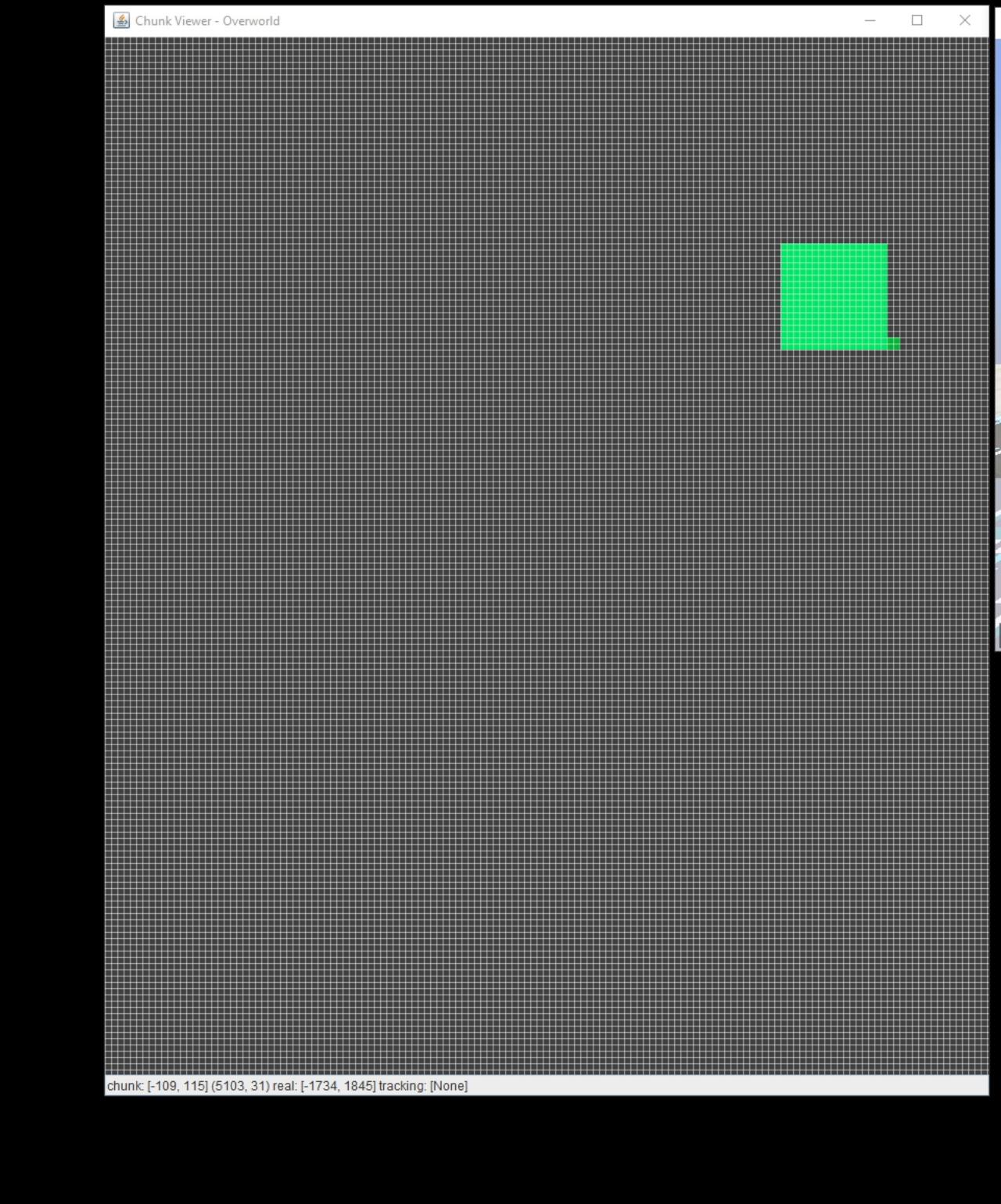

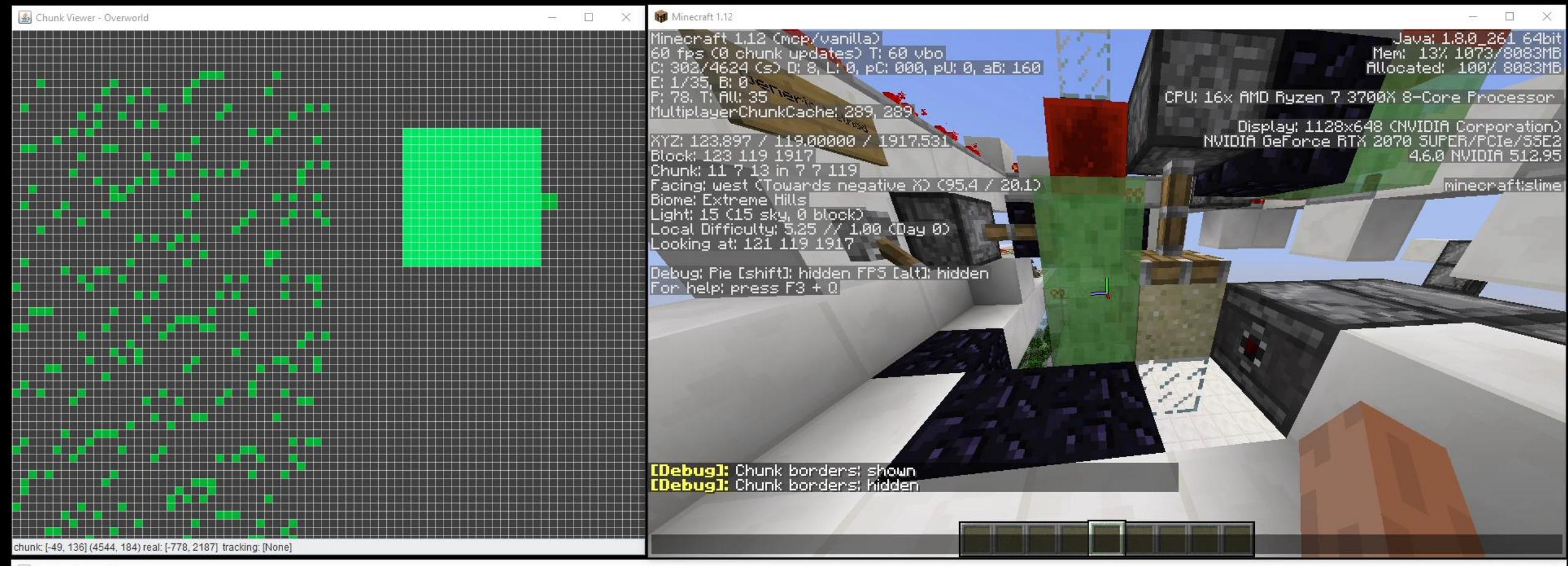

Tracking System Viewer

 $\Box$  $\times$  $\sim$